**جامعة المنارة الخاصة كلية الهندسة هندسة الروبوت واألنظمة الذكية**

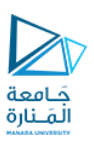

## **مهاراتالحاسوب Computer Skills UNRC101**

أ.د. مثنى علي القبيلي مدرس المقرر

**الفصل الدراسي األول**

**االثنين 31/10/2022**

**العام الدراسي 2022-2023**

https://manara.edu.sy/

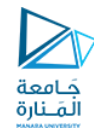

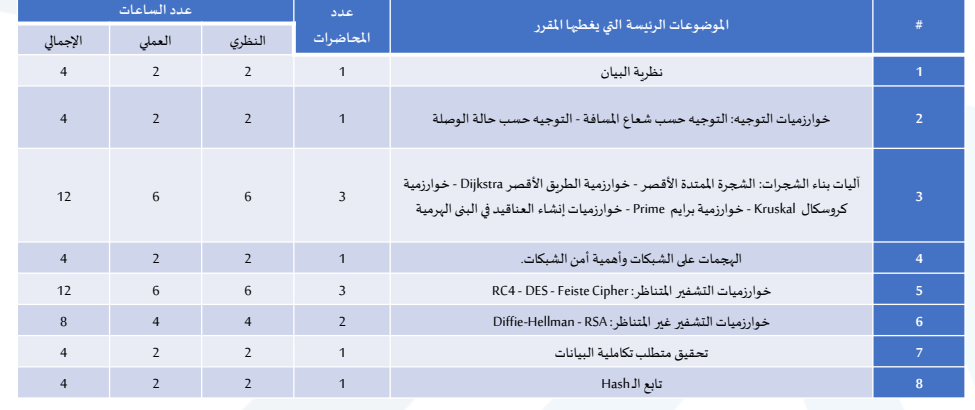

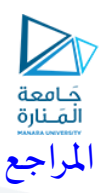

- 1. Byrav Ramamurthy, George Rouskas and Krishna Sivalingam, Next-Generation Internet Architectures and Protocols, Academic, 2011.
- 2. Andrew S. Tanenbaum, Computer Networks, Sixth Edition, Prentice Hal, 2020.
- 3. James F. Kurose and Keith W. Ross, Computer Networking; A Top-Down Approach Featuring the Internet, 8h Edition, Pearson Education, 2020
- 4. William Stallings, Cryptography and Network Security: Principals and Practice; 8th Edition. Prentice Hall, 2020.
- 5. Forouzan, Behrouz A. Data communications and networking Sixth Edition, McGraw-HilI, 2013.

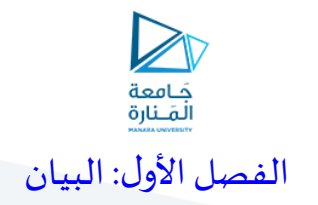

# Chapter 1 : Graph

#### **Learning outcome**

- **What is the Graph?**
- **Digraph, Subgraph, Connected graph, Path, Cycle**
- **Graphs presentation**
- **Breadth First Search**
- **Depth First Search**

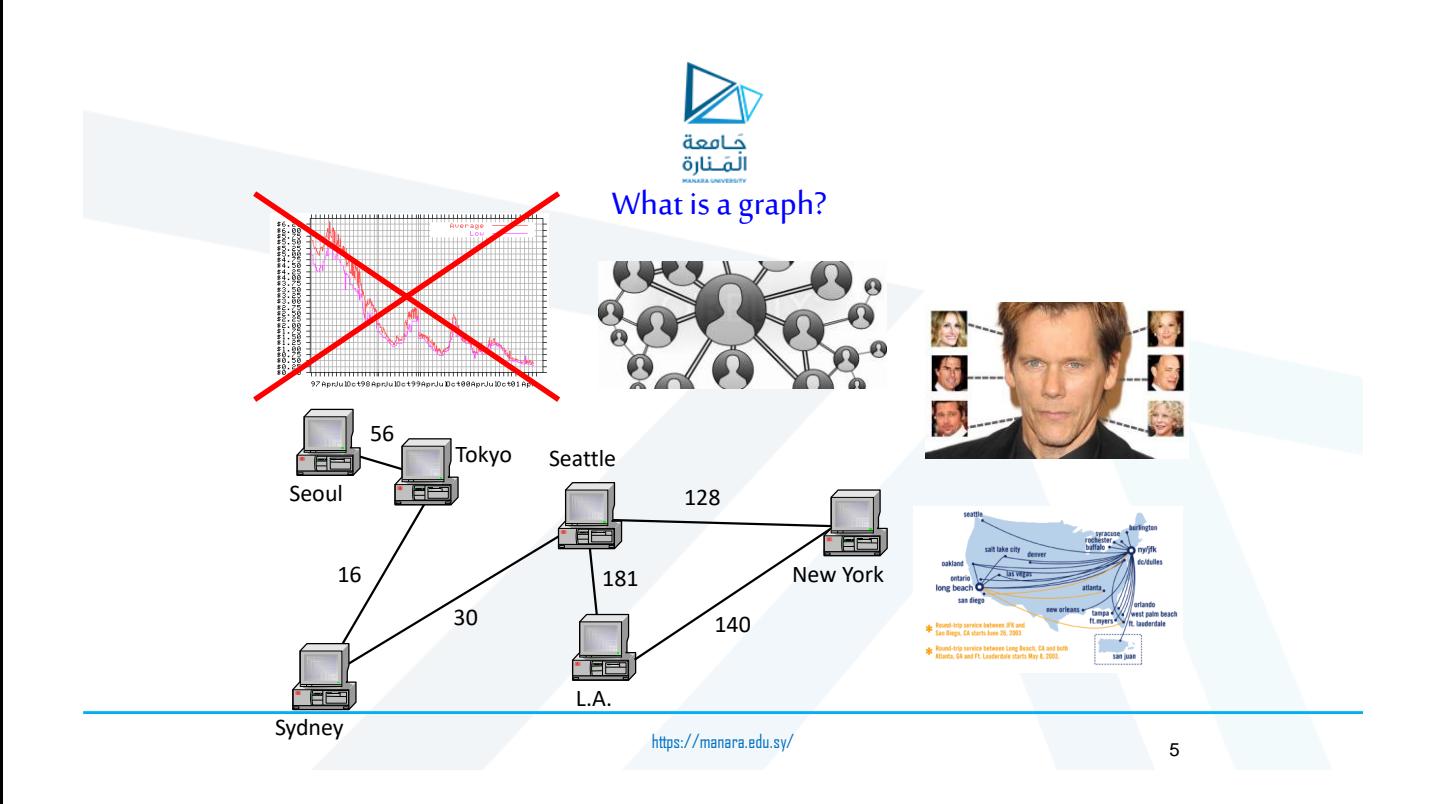

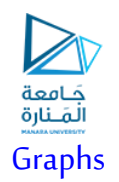

- graph: A data structure containing:
	- a set of **vertices** <sup>V</sup>, (sometimes called nodes)
	- a set of *edges E*, where an edge represents a connection between 2 vertices.
		- Graph  $G = (V, E)$
		- an edge is a pair  $(v, w)$  where v, ware in V
- the graph at right:
	- $V = \{a, b, c, d\}$
	- $E = \{(a, c), (b, c), (b, d), (c, d)\}$
- degree: number of edges touching a given vertex.
	- at right:  $a=1$ ,  $b=2$ ,  $c=3$ ,  $d=2$

**a c b d**

https://manara.edu.sy/

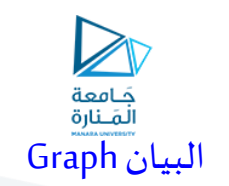

البيان G هو ثنائية (E,V (حيث :

- V هيمجموعةمن الرؤوس أوالعقد
- E هيمجموعةمن الوصالتالتيتربط فيما بين الرؤوس.

**مثال**

7

 $V = \{1,2,3,4,5\}$ 

 $\triangleright$  E = {(1,2), (1,3), (1,4), (1,5), (2,3), (3,4), (4,5), (5,2)}

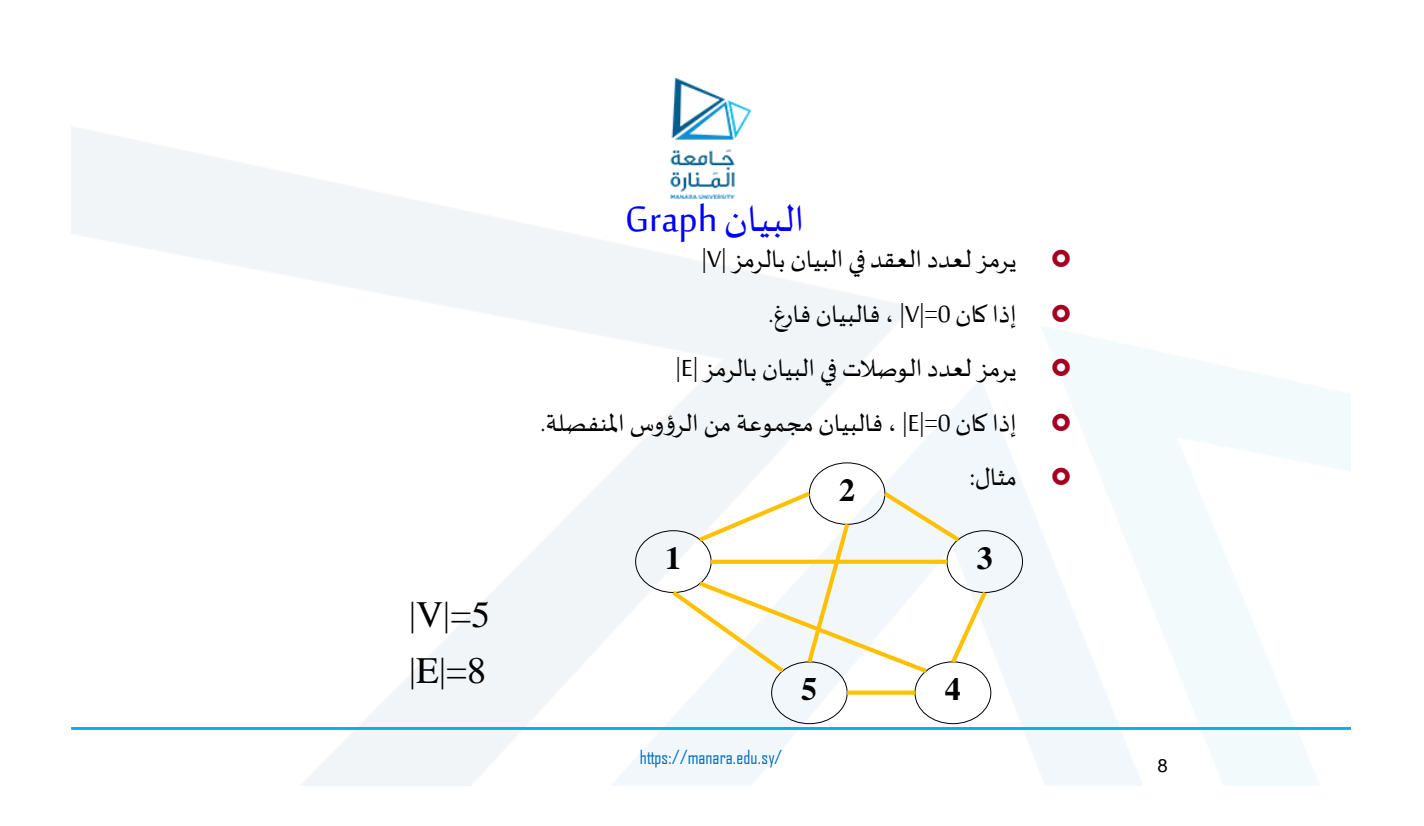

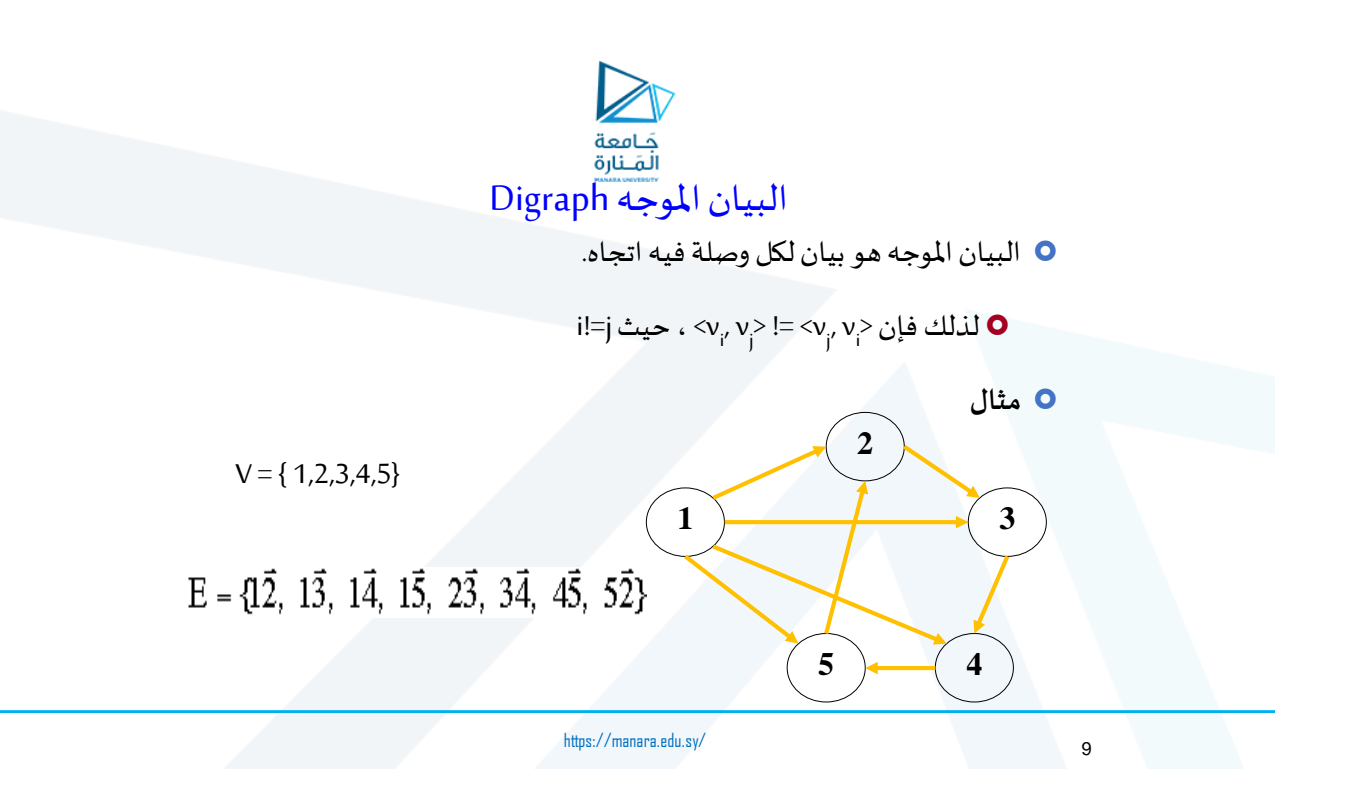

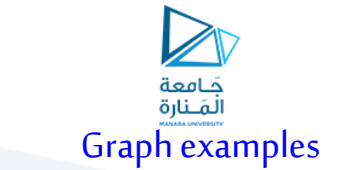

- For each, what are the vertices and what are the edges?
	- Web pages with links
	- Methods in a program that call each other
	- Road maps (e.g., Google maps)
	- Airline routes
	- Facebook friends
	- Course pre-requisites
	- Family trees
	- Paths through a maze

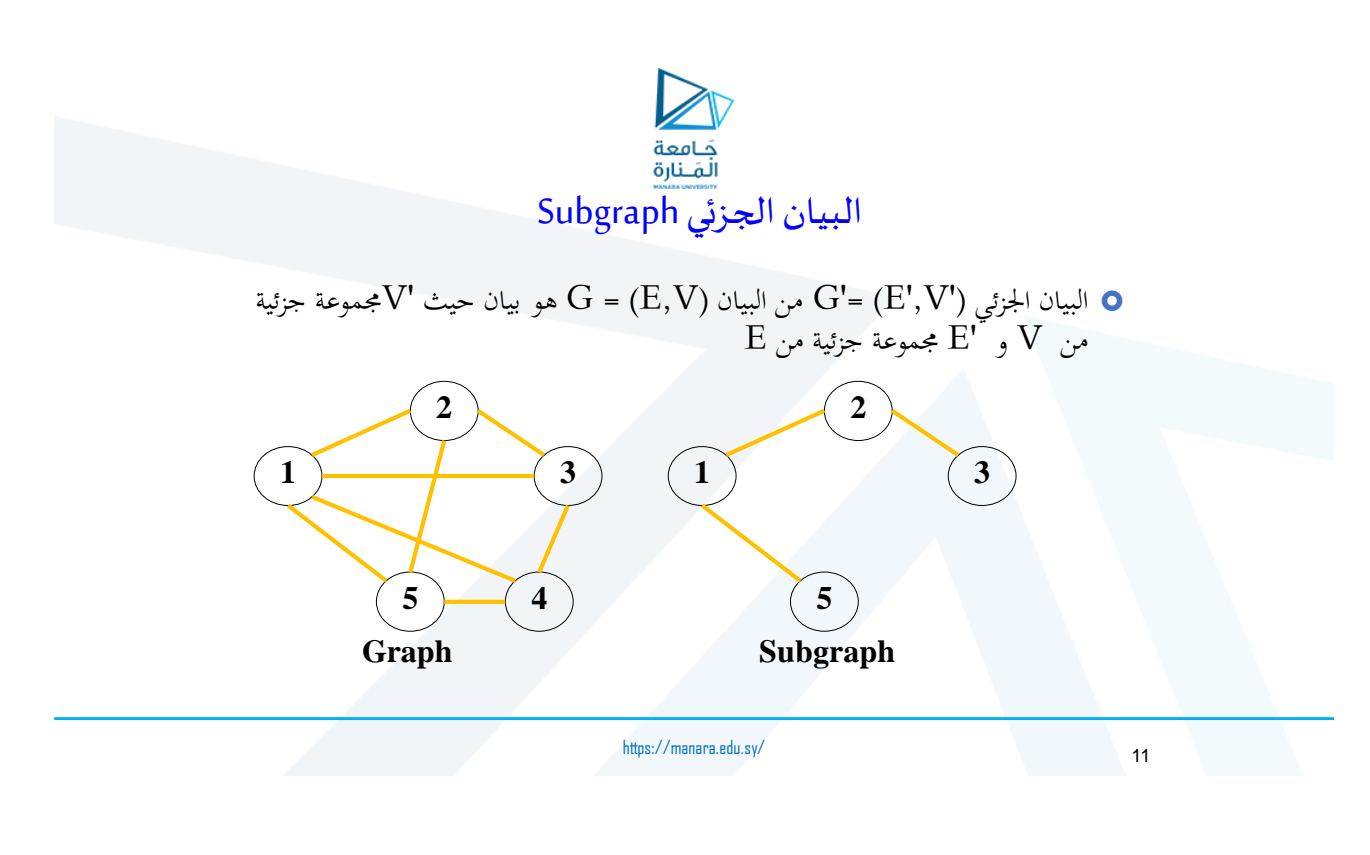

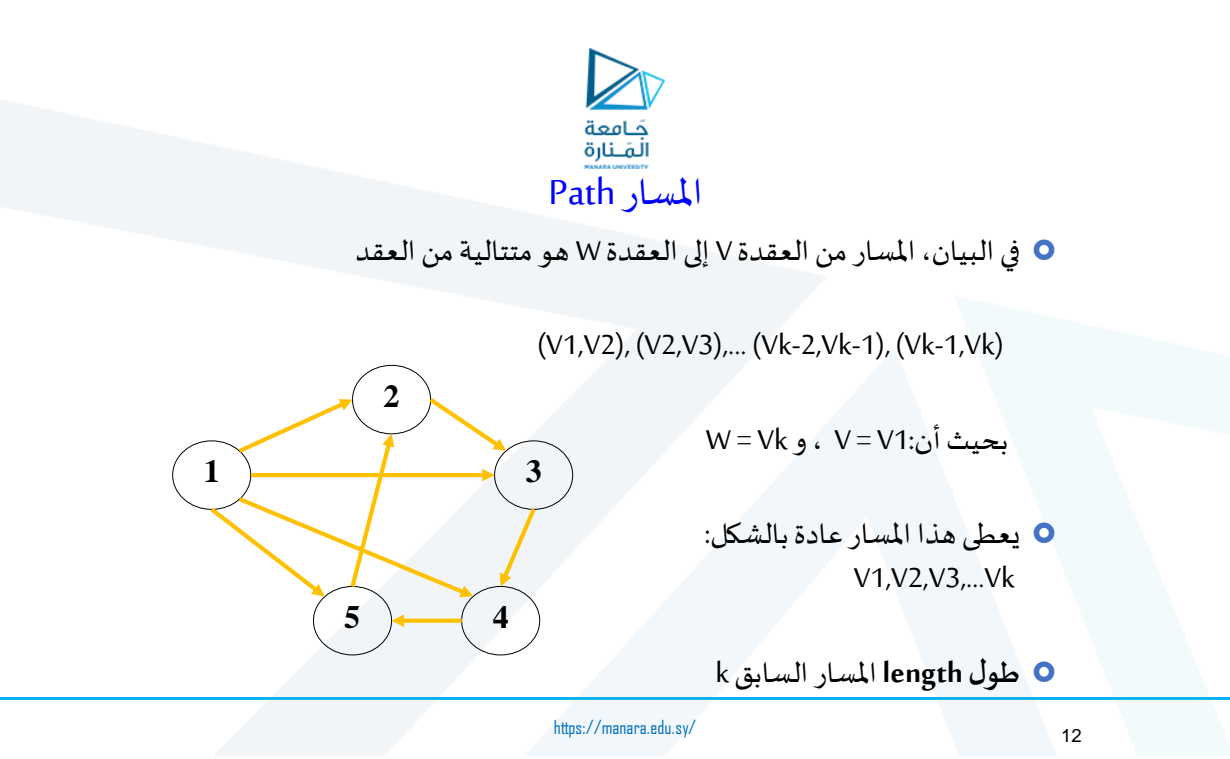

#### • From  $V_i$  to  $V_6$  (incomplete list)

- $-V_{p}V_{p}V_{p}V_{p}V_{p}V_{p}V_{6}$
- $-V_pV_pV_3V_5V_6$
- $-V_pV_pV_pV_q$
- $V_{p}V_{p}V_{p}V_{p}V_{p}V_{p}V_{6}$
- $V_p V_p V_p V_p V_s V_6$
- $V_{p}V_{p}V_{p}V_{p}V_{p}V_{p}V_{p}V_{q}$
- $-V_pV_pV_6$
- $-V_pV_{\phi}V_{\phi}V_{\phi}$
- Total of 14 paths (Work out the rest yourself)
- 
- $V_p$ ,  $V_3$ ,  $V_6$  is shortest<br>• Distance between vertices is minimum number of edges on all paths
- Cycle is path staring and ending on same vertex E.g.  $\bar{V}_p\bar{V}_p\bar{V}_p\bar{V}_p\bar{V}_I$

املسار Path  $V_2$  $V_3$  $V_6$  $V<sub>1</sub>$  $V_4$ 

 $V_5$ 

https://manara.edu.sy/

سمه<br>جامعة<br>المَـنارة العقد املتجاورة Nodes Adjacent

> 0 العقدتان <sub>ا</sub> و الا متجاورتان : j i

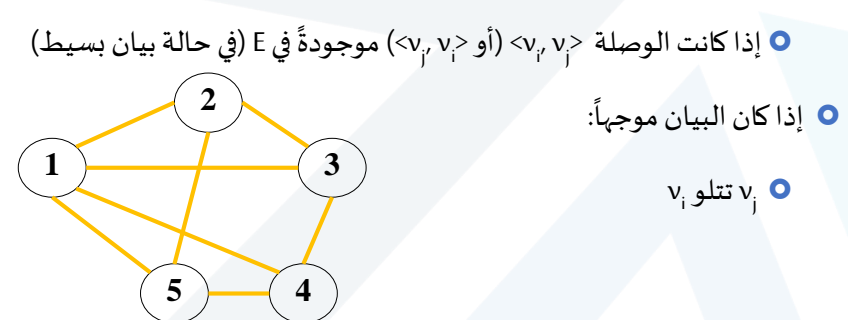

https://manara.edu.sy/

14

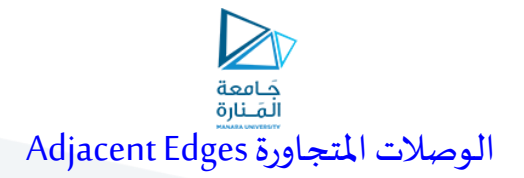

: الوصلتان  $\bm{\mathrm{e}}_{_{\mathsf{m}}}$  متجاورتان  $\bm{\mathrm{o}}$ 

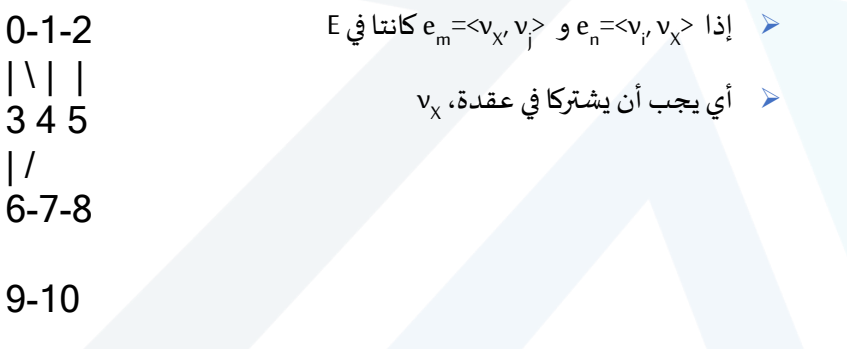

https://manara.edu.sy/

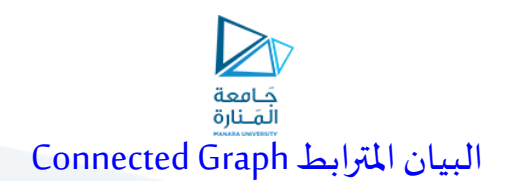

نقول عن بيان أنهمترابط إذاكان هناكمساربين أية عقدتين من عقده.

- أي إذا كان مؤلفامن مجموعةواحدةمن العقد، التي تصل بينهامجموعةمن ً الوصلات، ولا يحوي عقداً منفصلة. م<br>أ
	- تعريف االرتباطهنامستقل عن التوجيه.

https://manara.edu.sy/

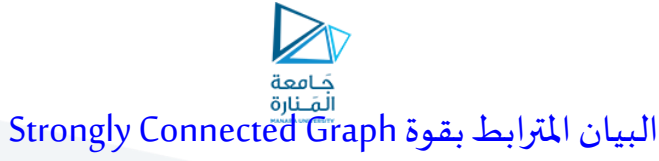

◘ تخص ميزة الارتباط القوي البيانات الموجهة فقط، وتعرف بما يلي:من أجل أية عقدتين x و y:

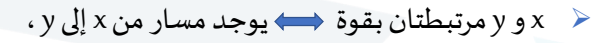

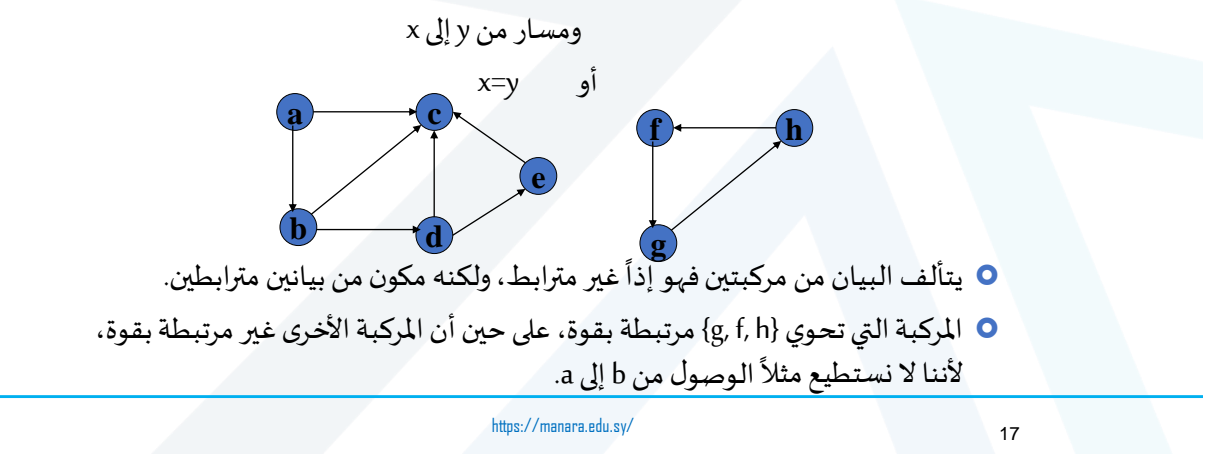

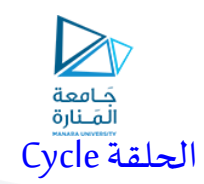

- هو مسار يبدأ وينتهي في نفس العقدة.
- يسمى حلقة في البيانات البسيطة )غير املوجهة(،ودارةCircuit في البيانات املوجهة.
	- وتسمى حلقة بسيطة )عكسها الحلقة املركبة( إذا كنا نمر على جميع العقد مرة واحدة فقط (باستثناء عقدة البداية).

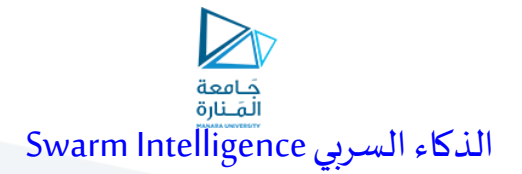

سلوك جماعي يتألف من وحدات:

- لهاقدراتمحدودة.
- ح تملك تصوراً ضيقاً عن المشكلة المراد حلها. ً<br>أ ً<br>أ
- ال يستطيع الفرد الواحد حل مشكلة معقدة.
- تتواصل فيما بينها بطريقة غير مباشرة وغير مركزية.
	- تترك عالمات عبر الوسط املحيط وتتعلم منه.

## الهدف هو إنتاج عمل كلي بمستوى ذكاء أعلى

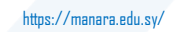

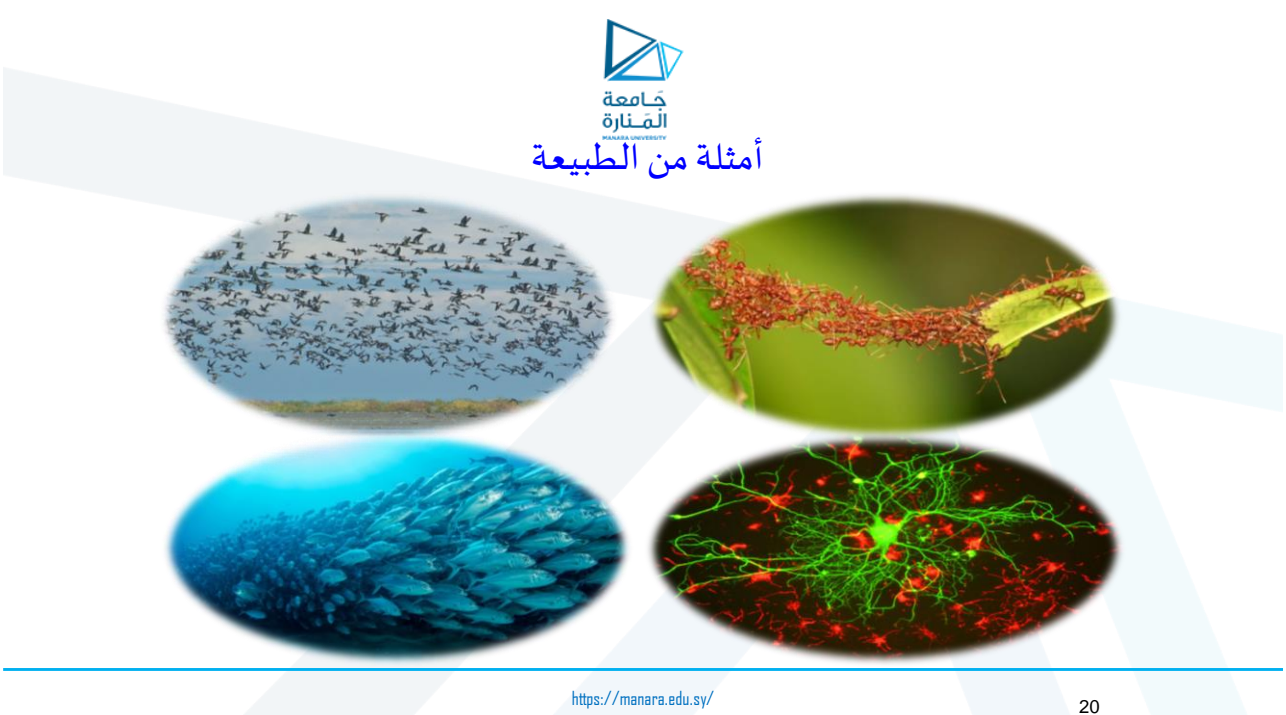

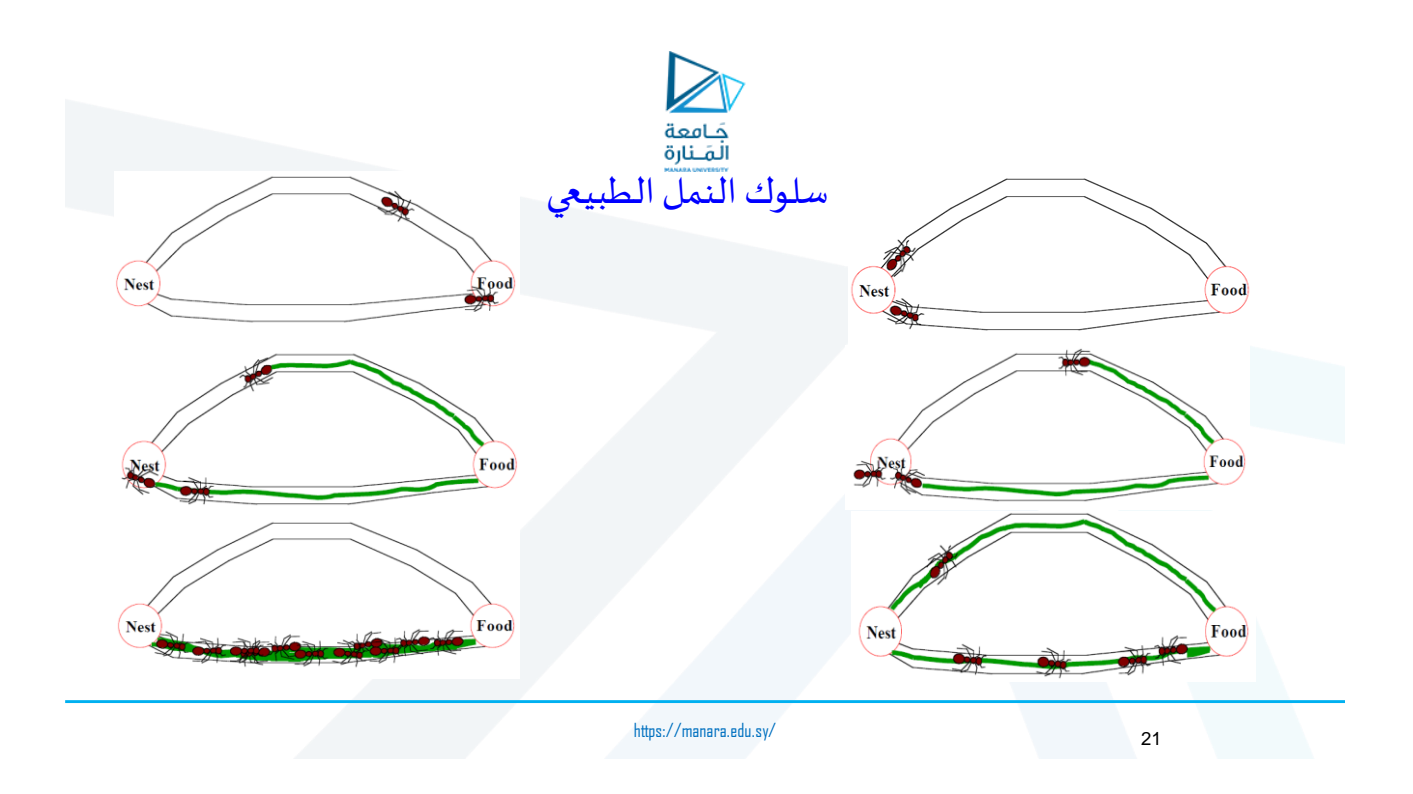

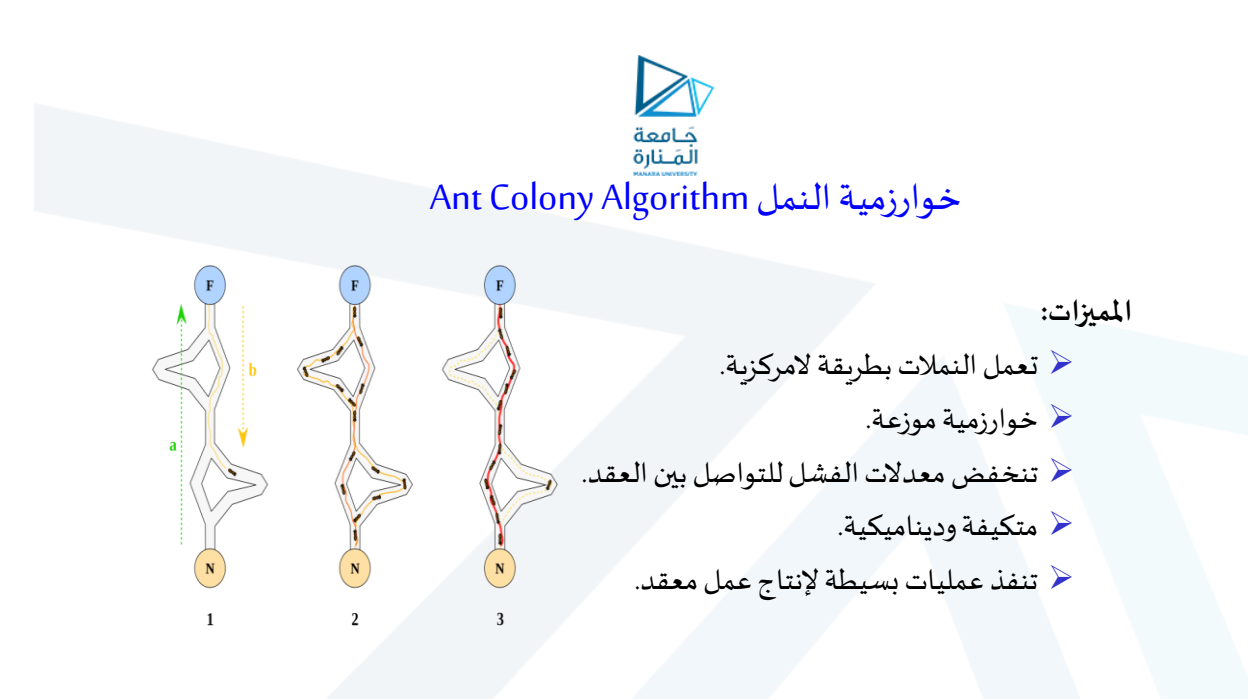

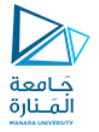

## Travelling Salesman Problem مشكلة البائع المتجول

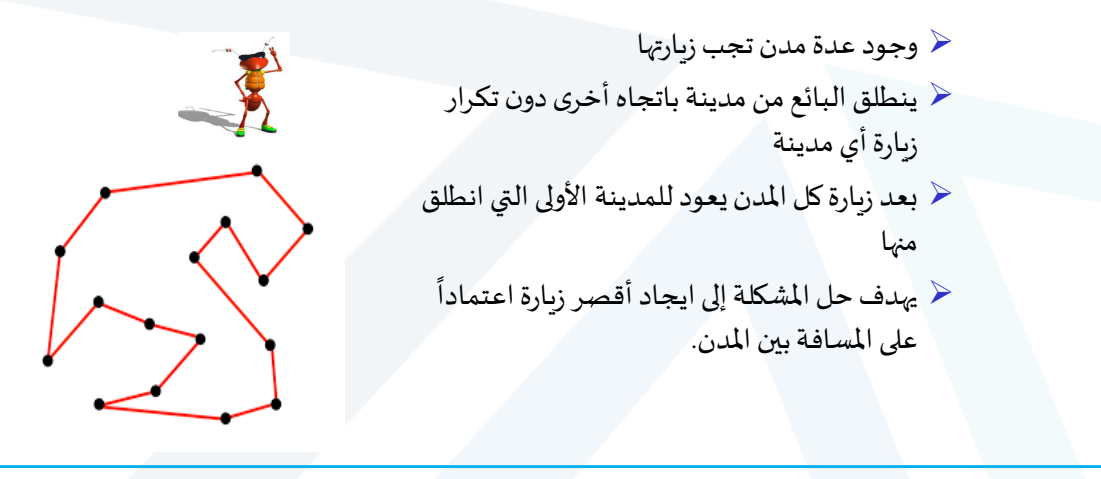

https://manara.edu.sy/

البيان املثقل Graph Weighted

● البيان المثقل G = (V,E,W) هو بيان يحقق أن لكل وصلة e في E وزناً يرمز له بـ W(e) . .<br>أ

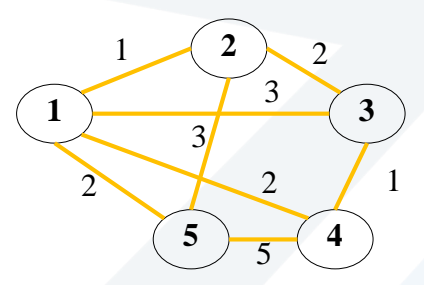

**وزن بيان ما هومجموع أوزان الوصالتالتيتؤلف البيان.**

https://manara.edu.sy/

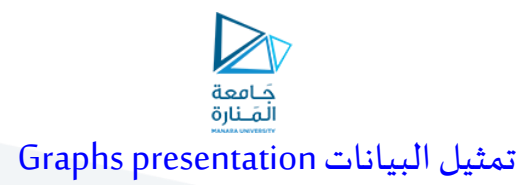

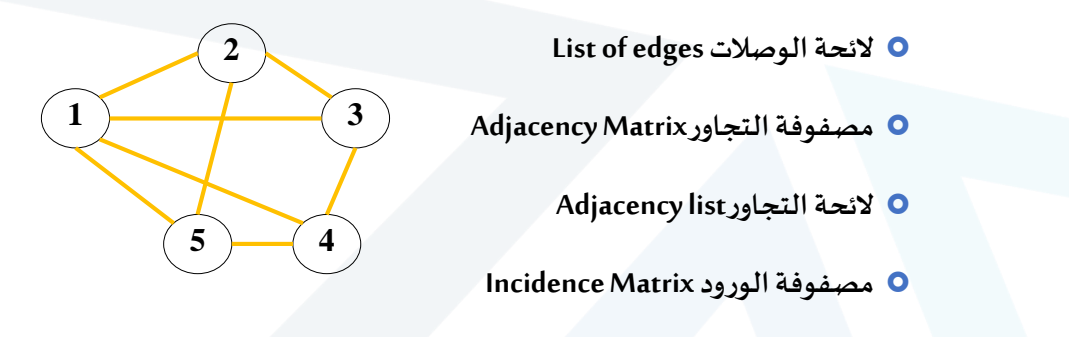

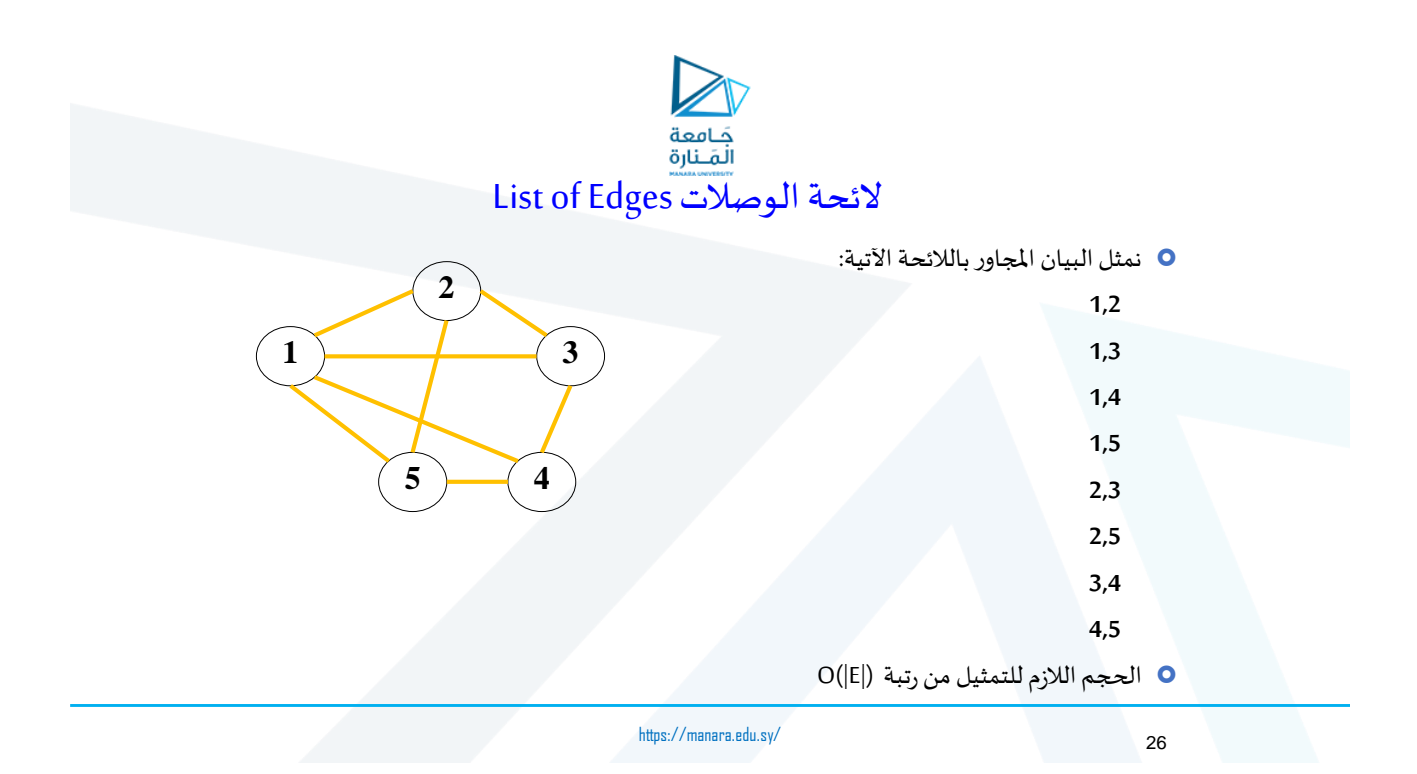

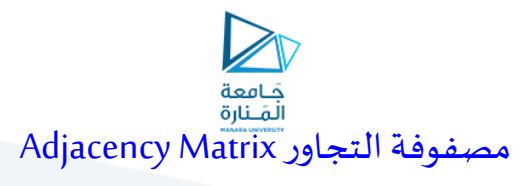

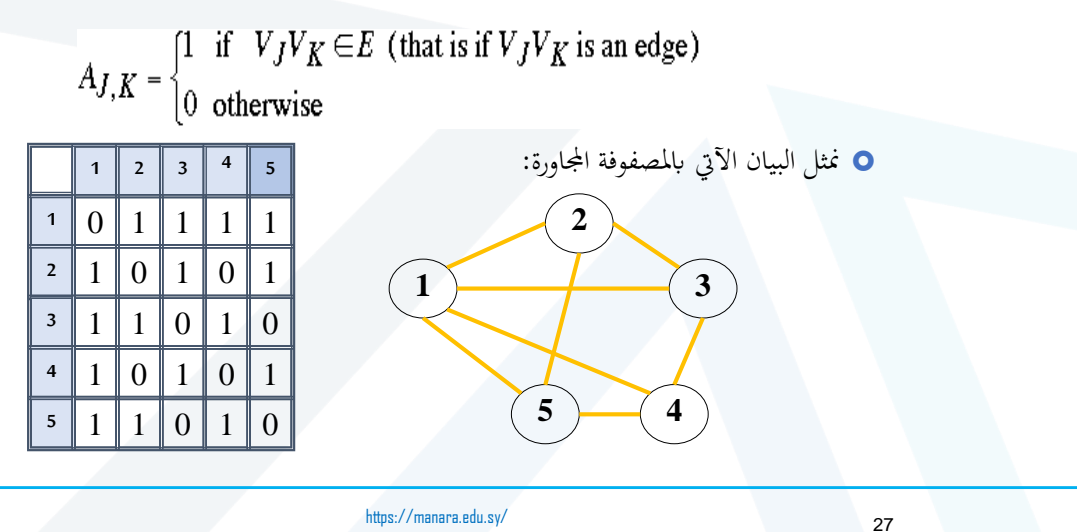

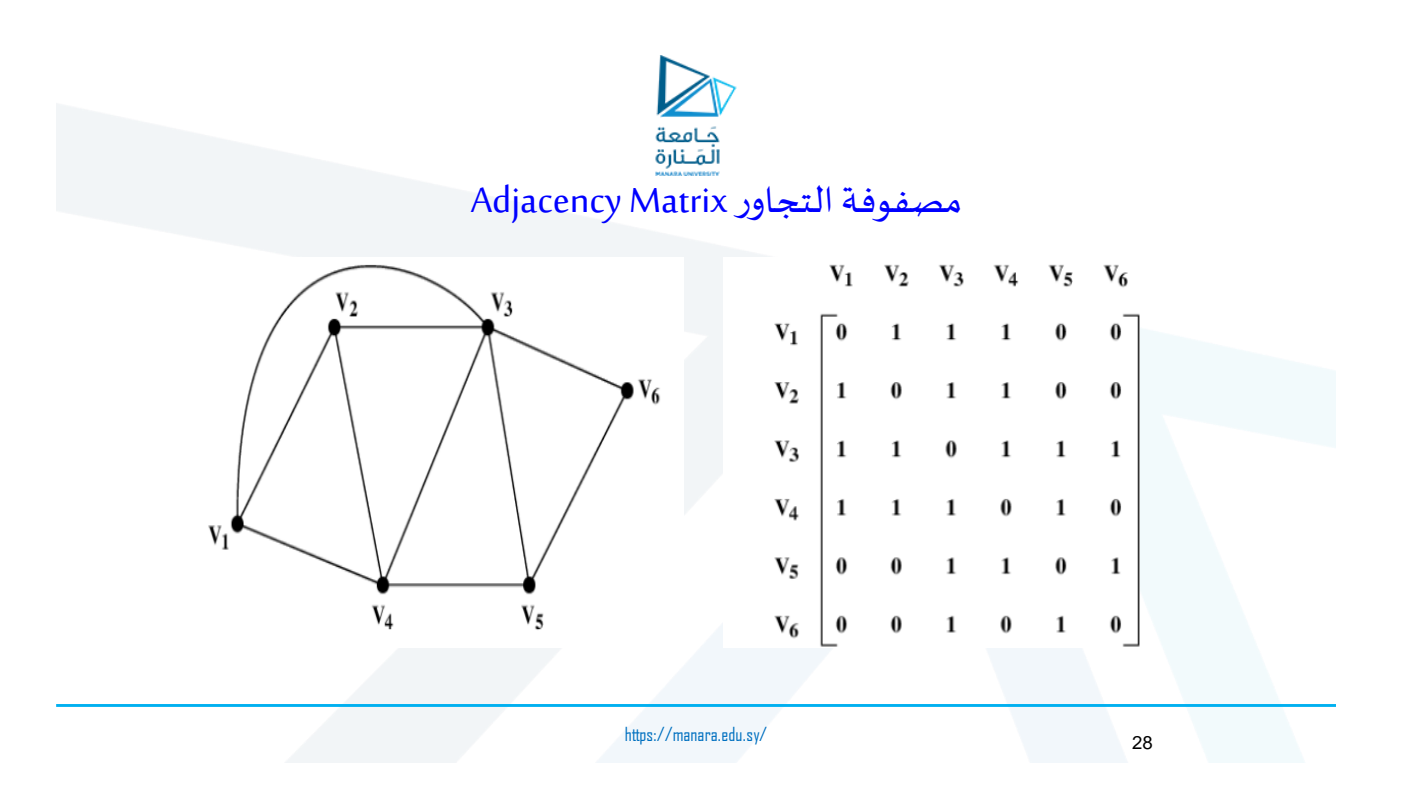

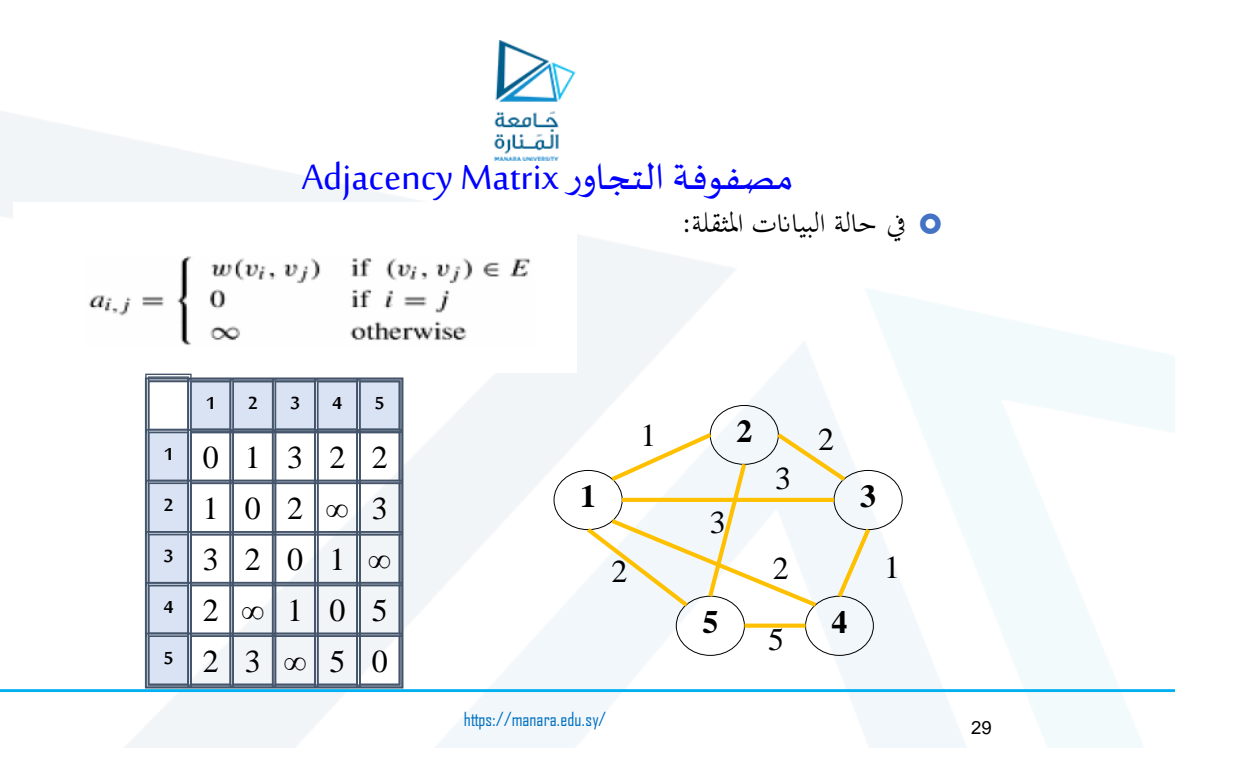

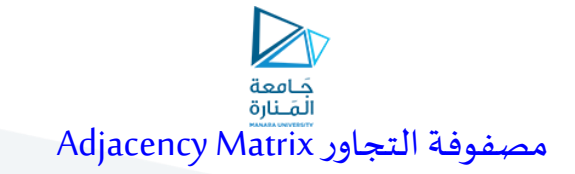

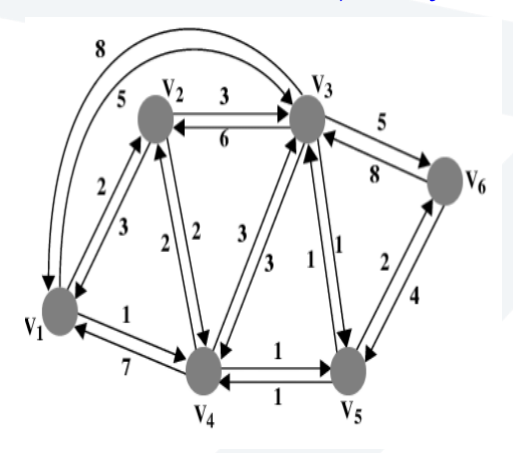

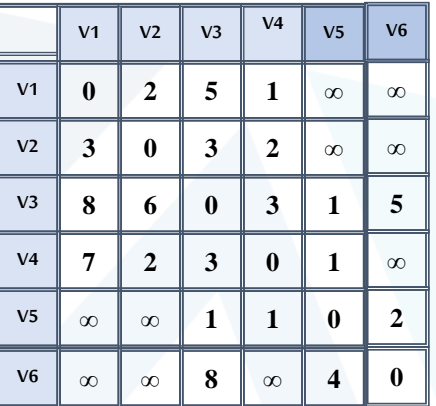

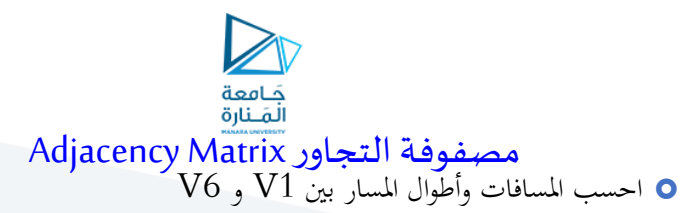

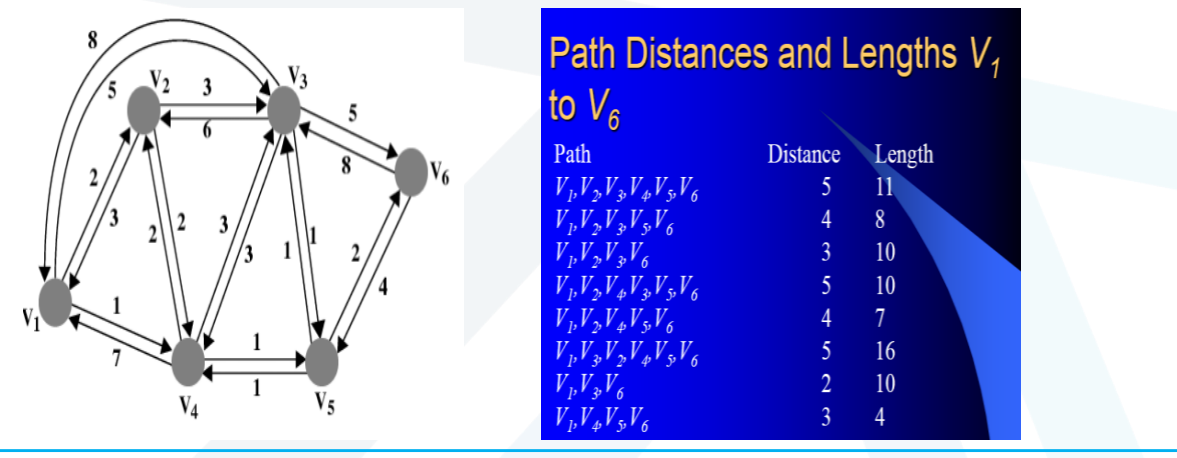

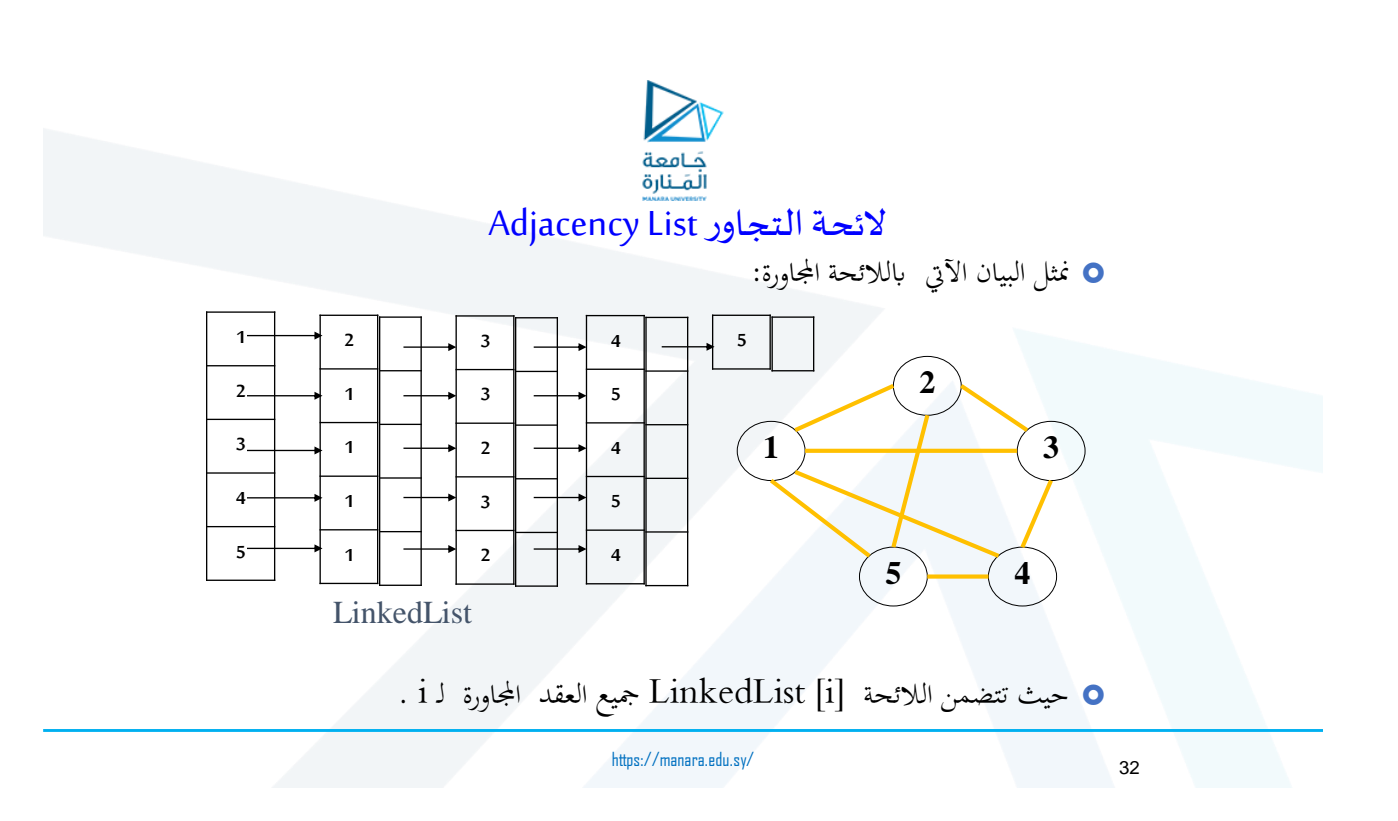

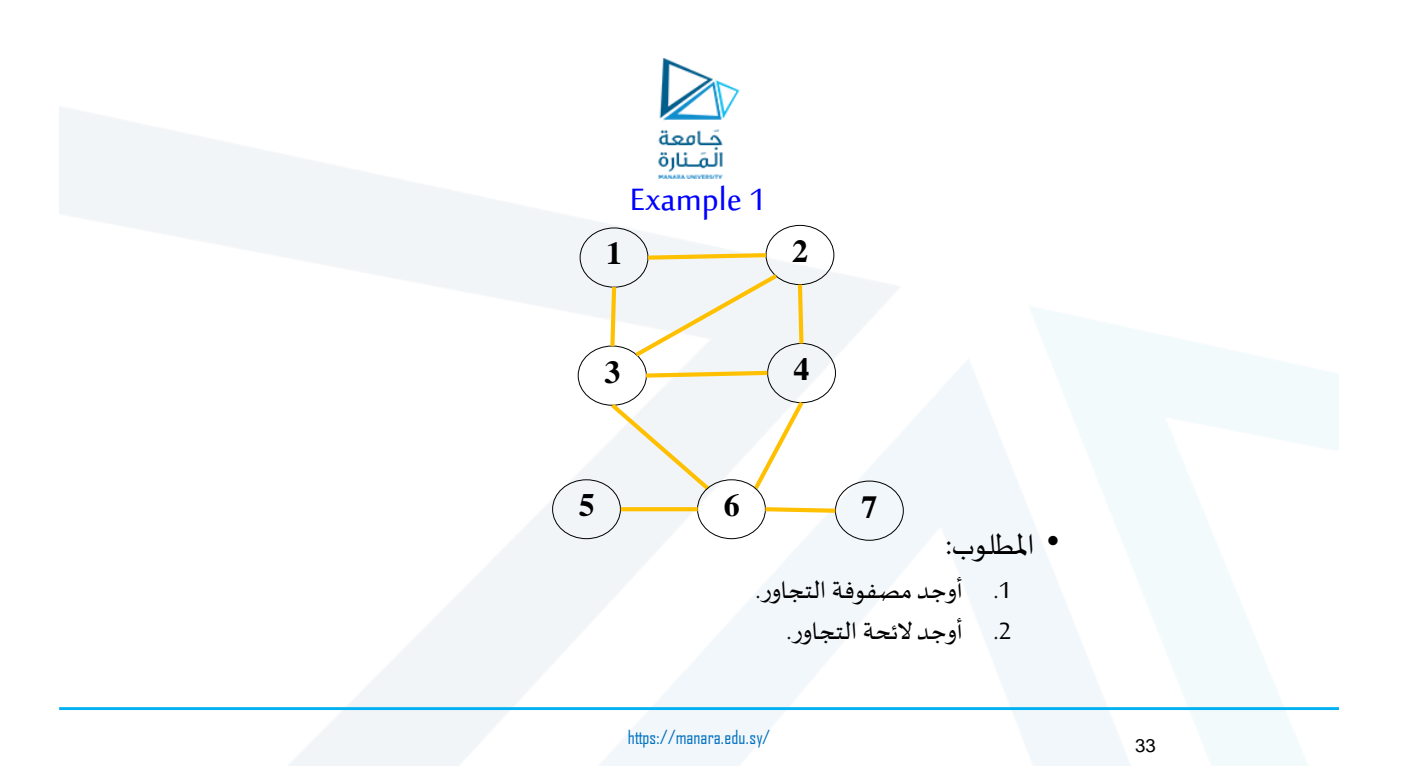

جَامِعة<br>المَـنارة<br>Example 1

**مصفوفةالتجاور**

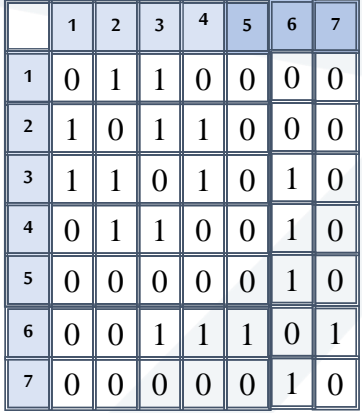

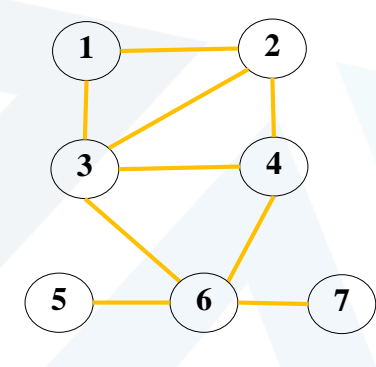

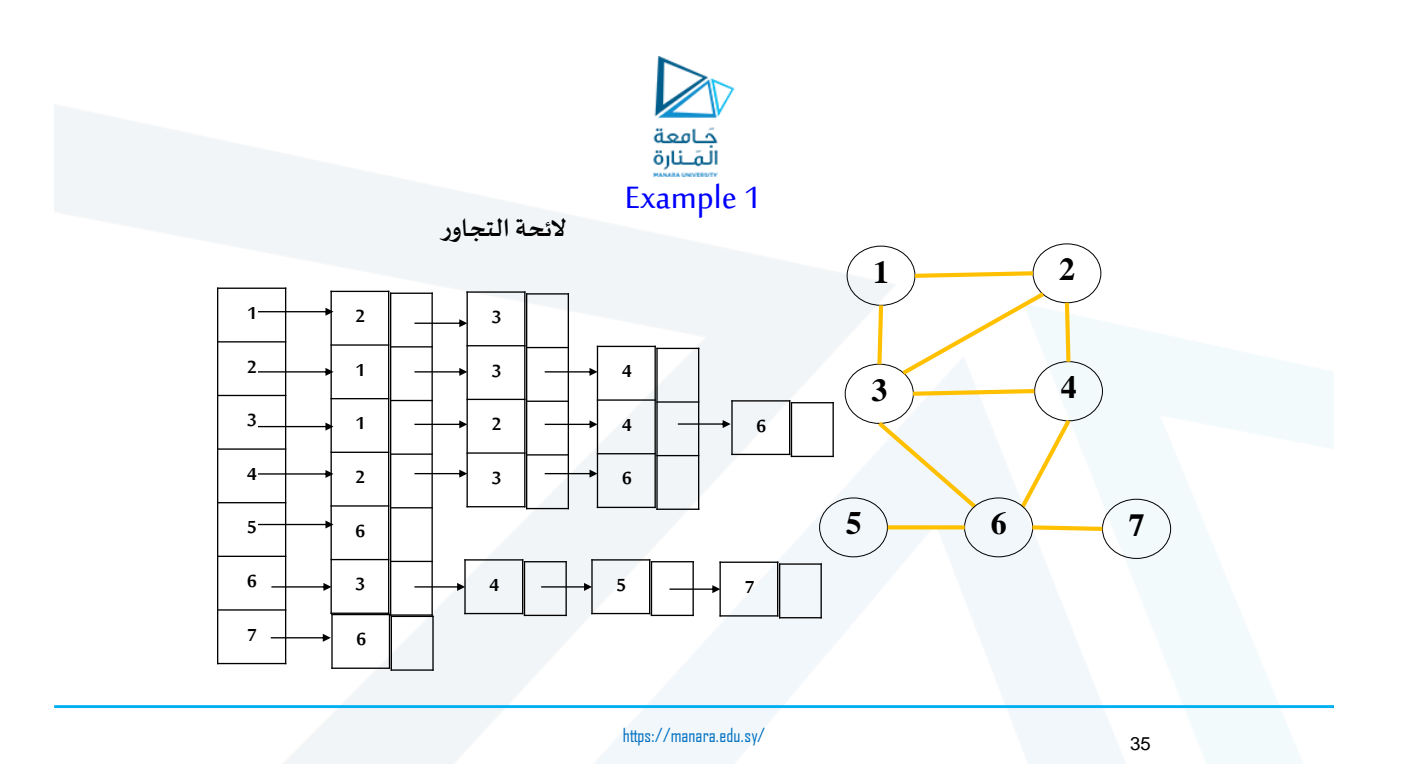

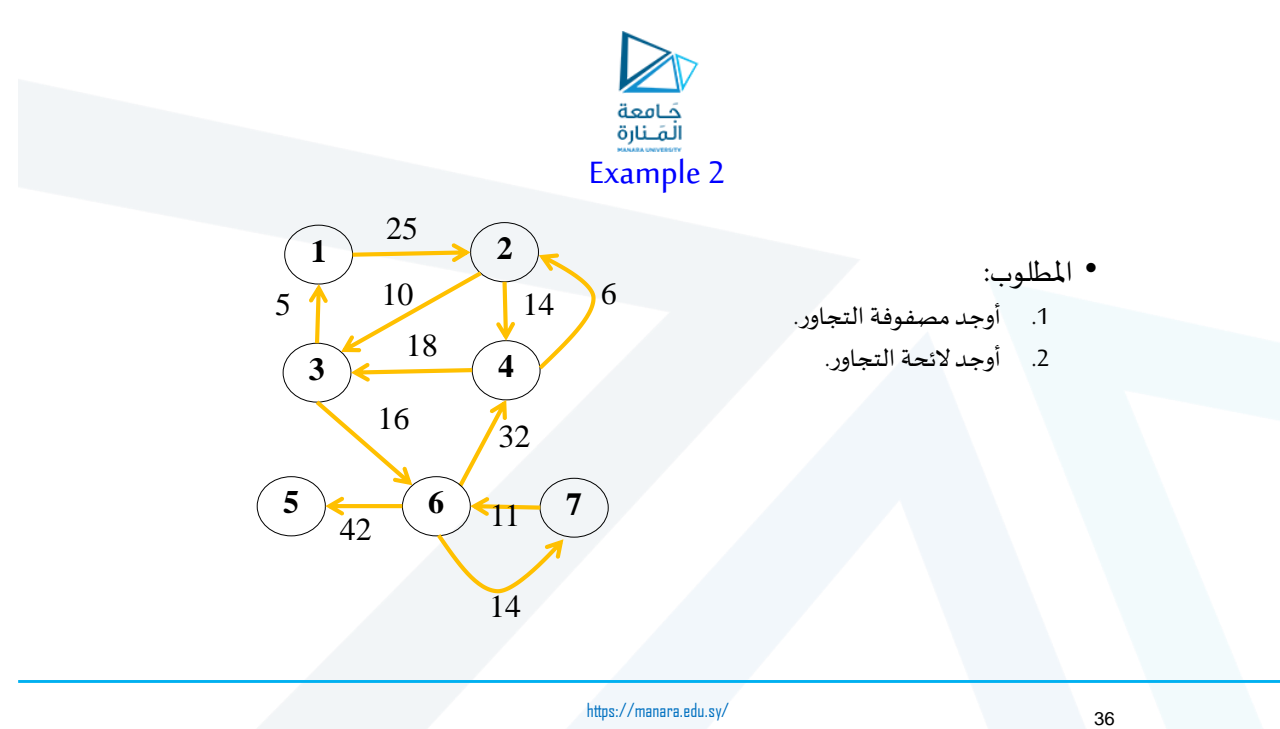

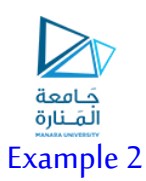

**مصفوفةالتجاور**

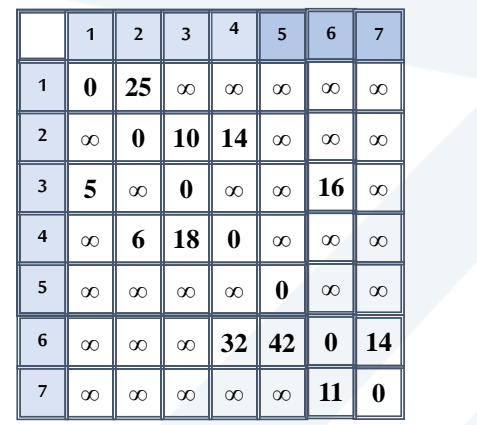

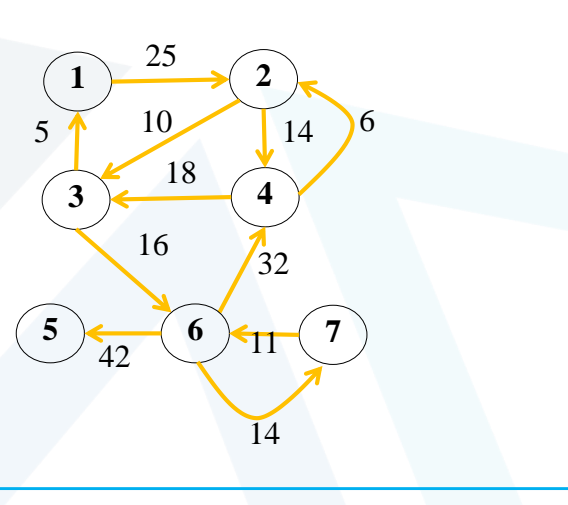

https://manara.edu.sy/

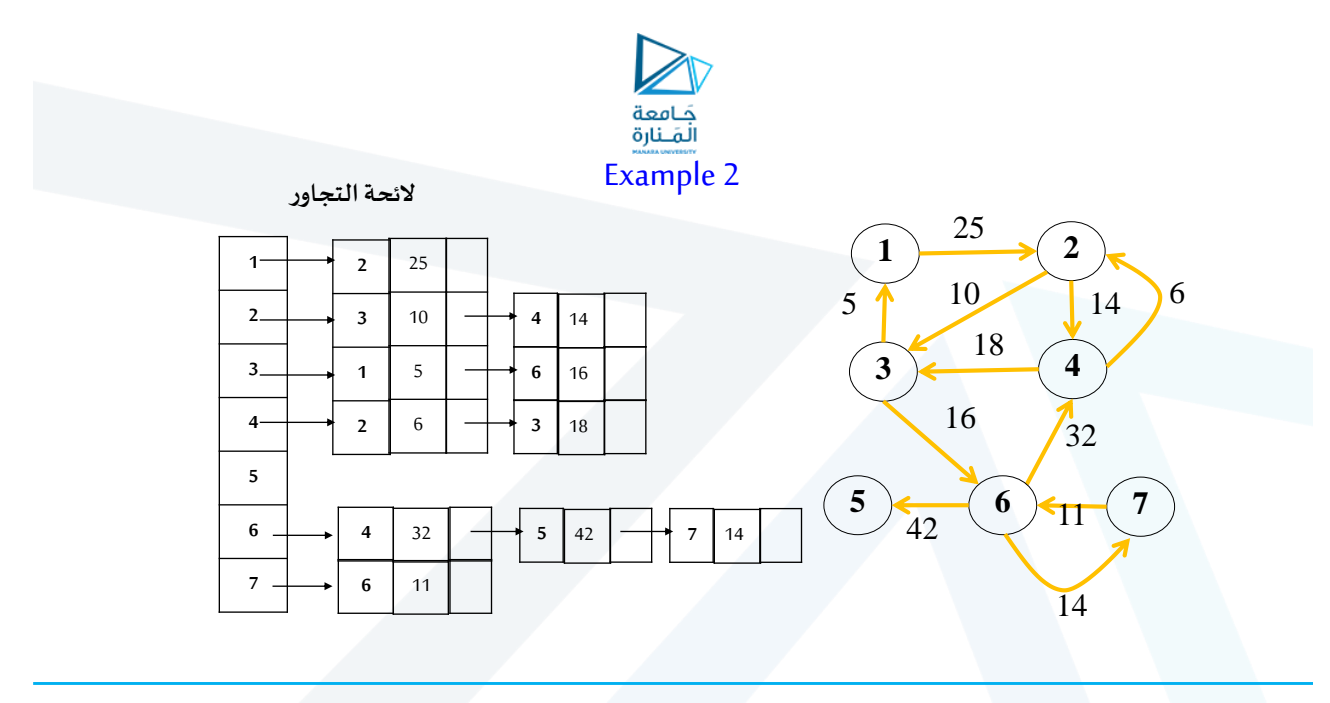

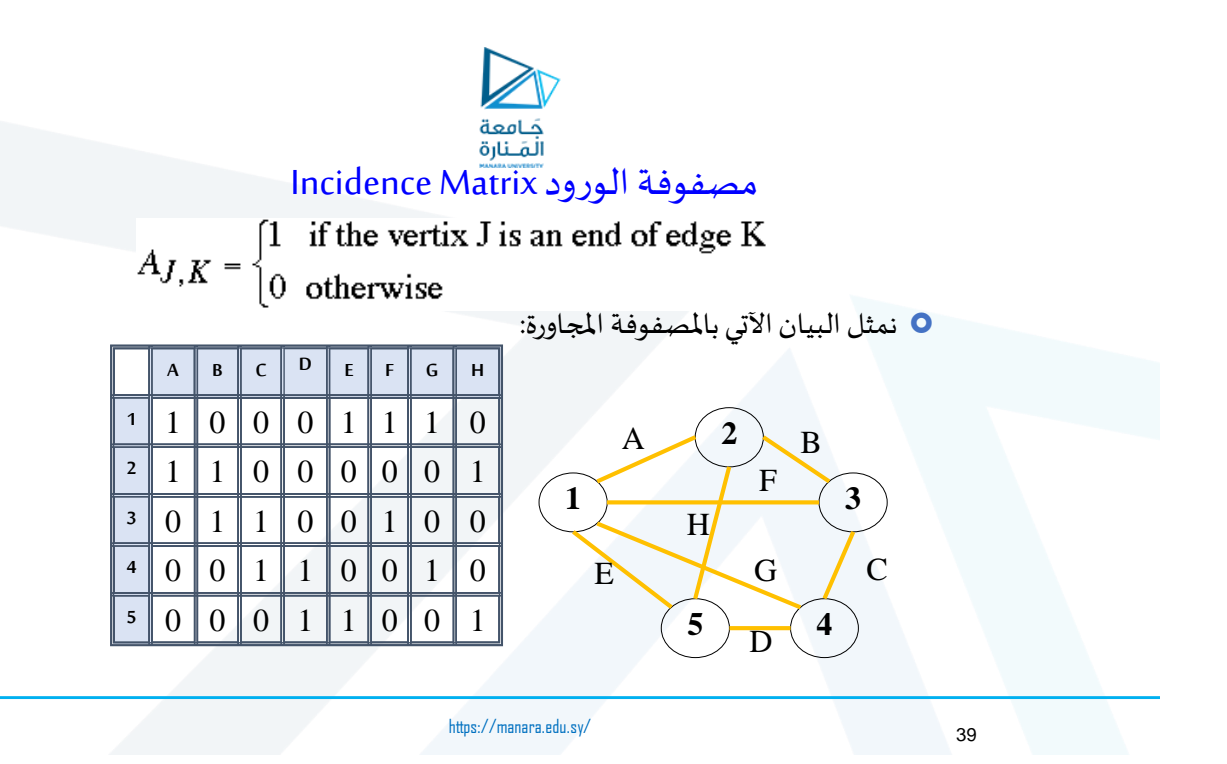

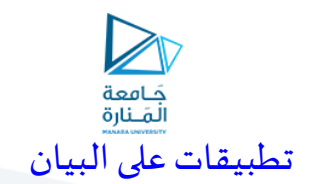

- Depth-First Search
- Breadth-First Search
- Single-Source Shortest path
- All-Pairs Shortest path
- Minimum Spanning Tree

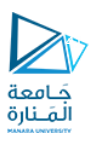

#### ا<br>ا **Breadth First Searchالبحثبالعرضأوال**

https://manara.edu.sy/

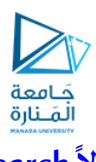

### **Breadth First Search أوال البحثبالعرض**

 هي طريقة بحث في البيان تبدأ بعقدة <sup>s</sup> تعرف باملصدر source **وتستكشف كل عقدة يمكن الوصول إليها من <sup>s</sup> قبل االنتقال الستكشاف جميع مجاورات هذه** العقد المستكشفة للتو واحدةً تلو الأخرى، وهكذا.

 أي تعتمد على استكشاف العقد اعتبارا من عقدة املصدر وفق الترتيب املتصاعد ֧֧֖֧֦֧֦֧֦֧֧֦֧֦֧֦֧֦֧֦֧֦֧֝֟֓֓֝֓֝֓֓֓֜֓֟֓֓֟֓֓֟֓֓֟֓֓<br>׆֧ لبعد العقد عن العقدة s، حيث يمثل البعد هنا عدد الوصالت في السلسلة التي تفصل بين عقدة ما واملصدر. ولهذا السبب نتحدث عن البحث بالعرض، **أل ن الخوارزمية تكتشف جميع العقد ذات البعد <sup>r</sup> قبل أن تستكشف العقد ذات البعد +1r**.

https://manara.edu.sy/

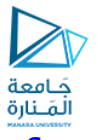

**Breadth First Search: Example**

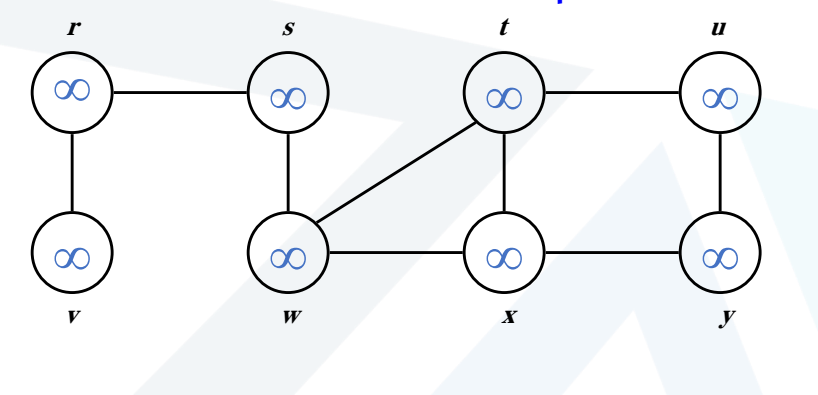

43

جَـَامعة<br>المَـنارة **Breadth First Search: Exampler s t u**  $\infty$  $\infty$  $\infty$  $\infty$  $\infty$  $\infty$  $\infty$ **v w <sup>x</sup> y**  $Q: s$ https://manara.edu.sy/ 44

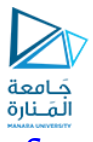

**Breadth First Search: Example**

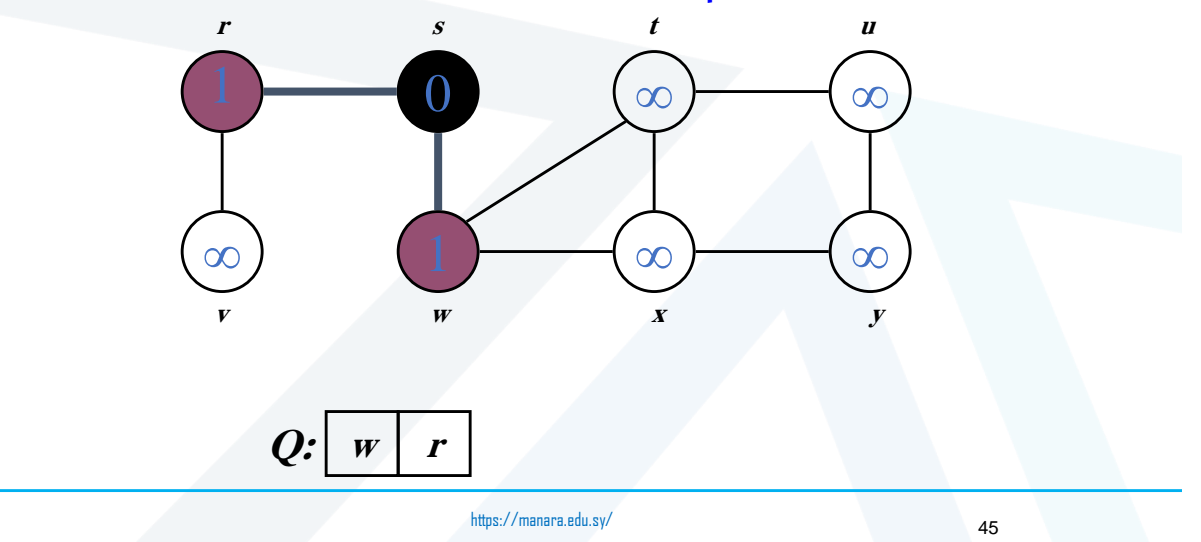

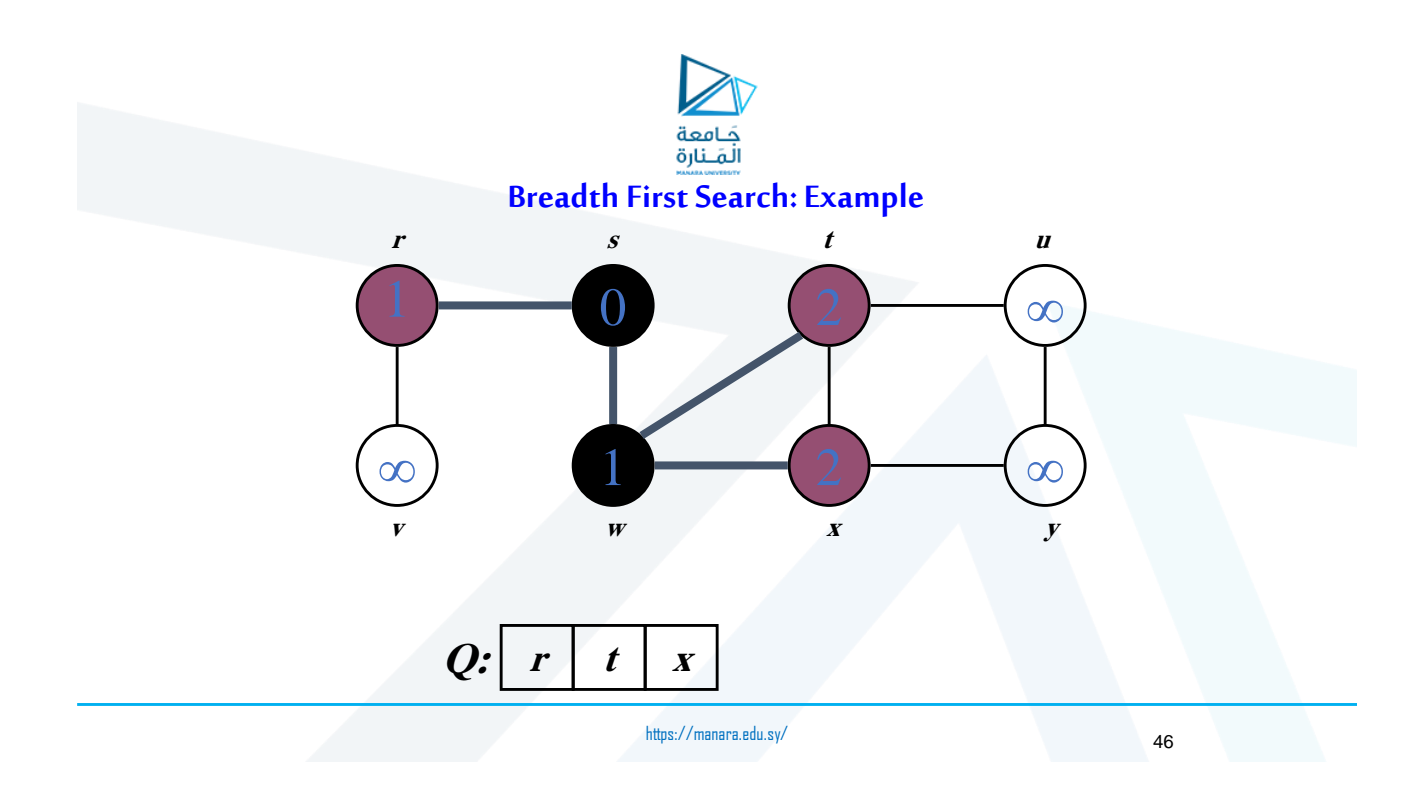

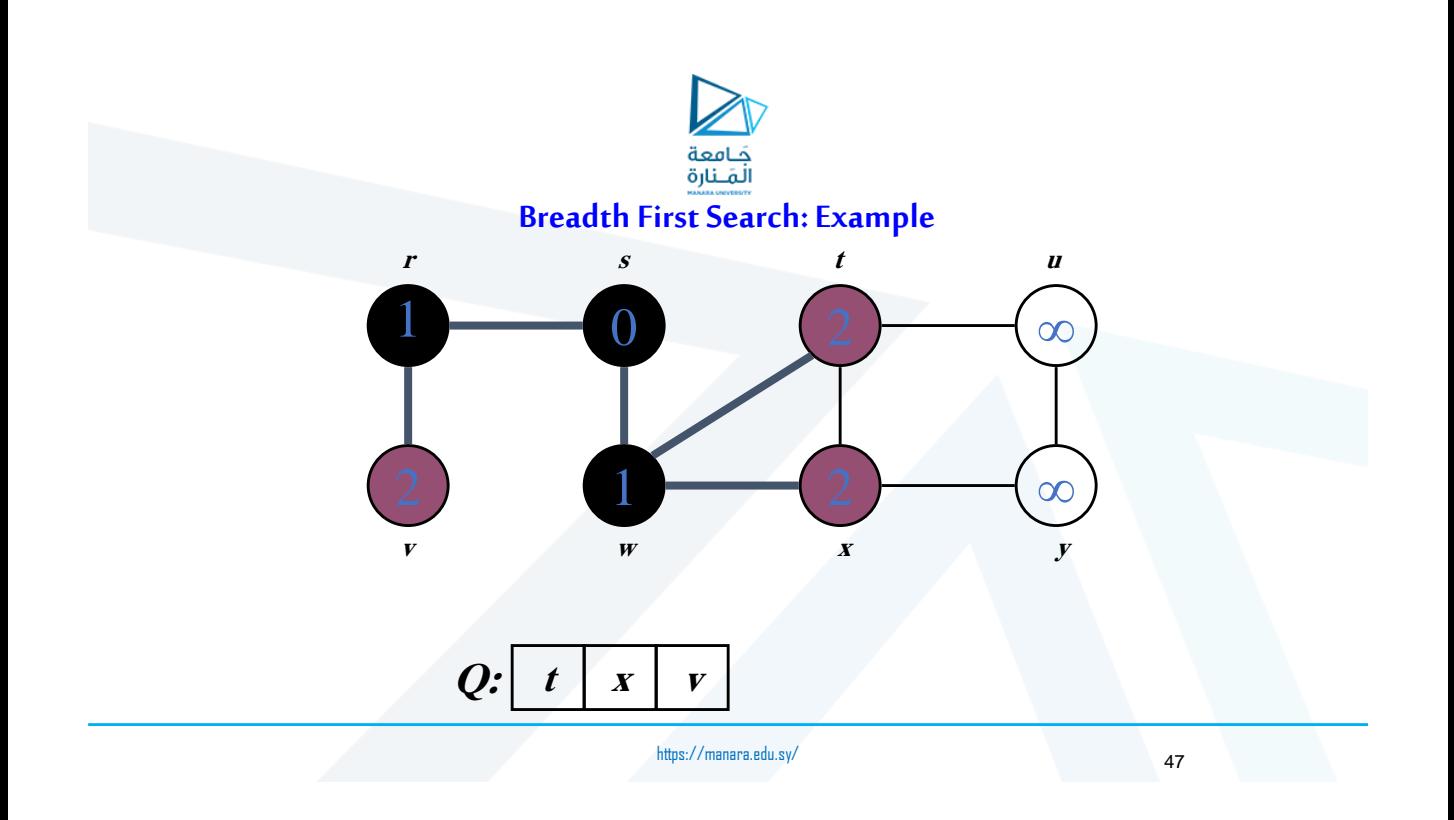

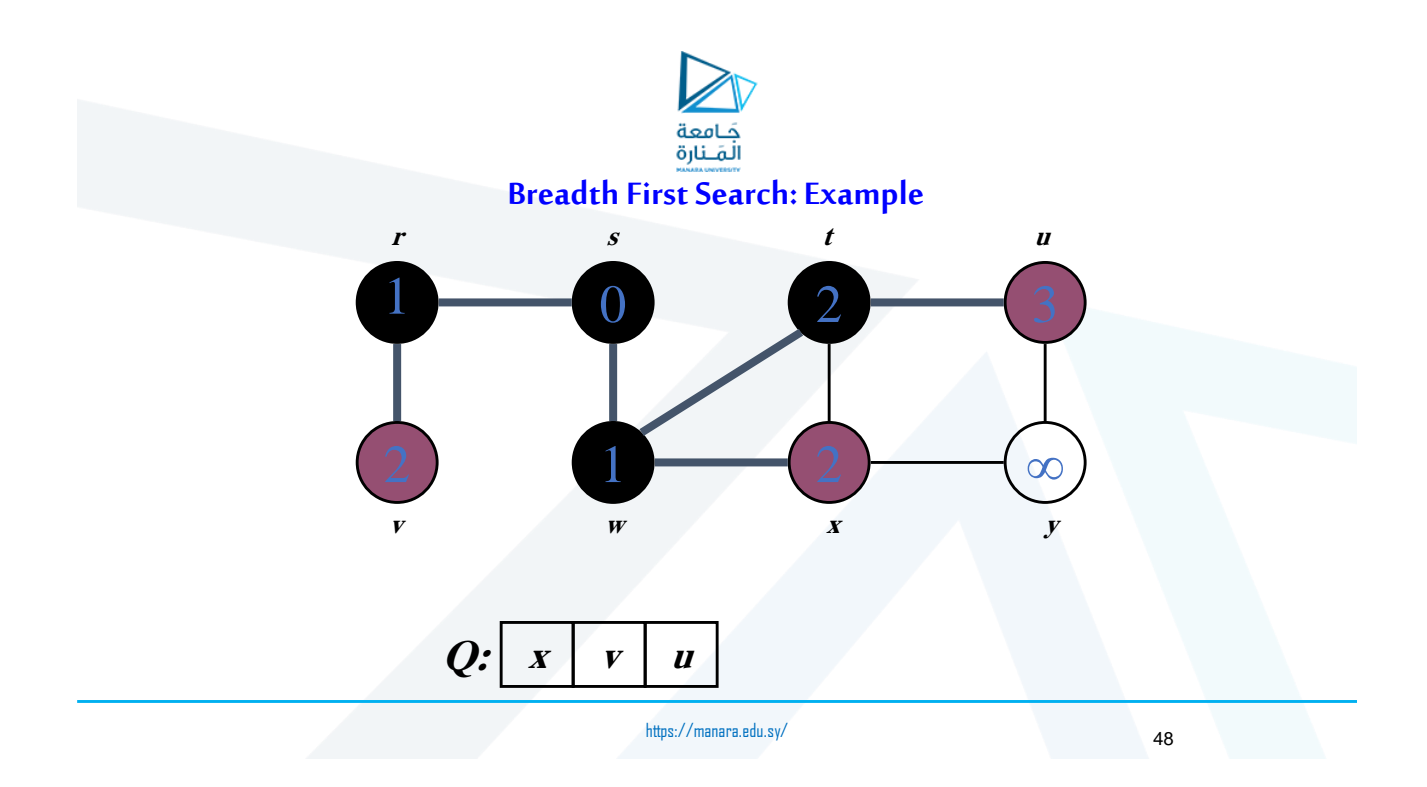

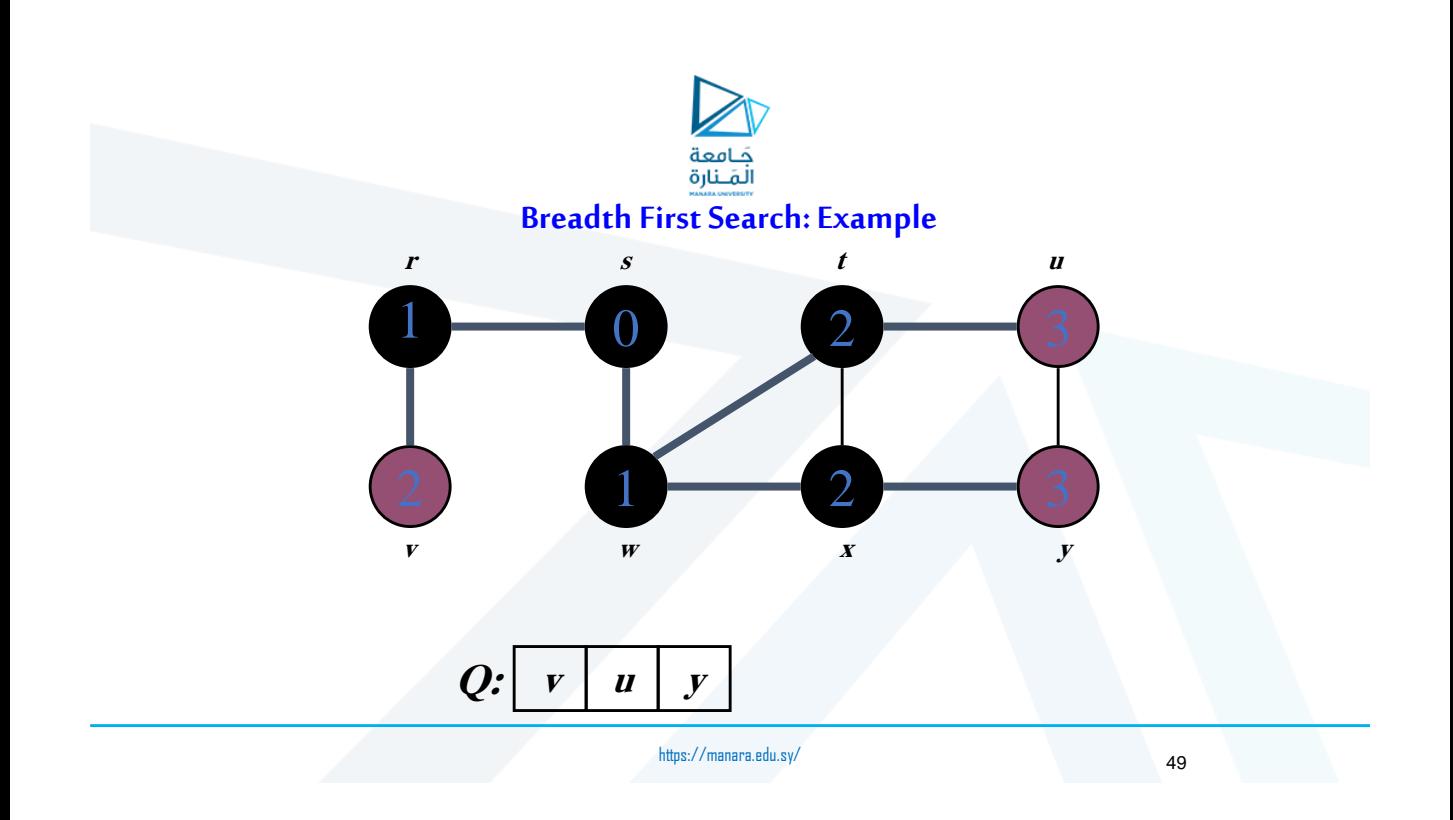

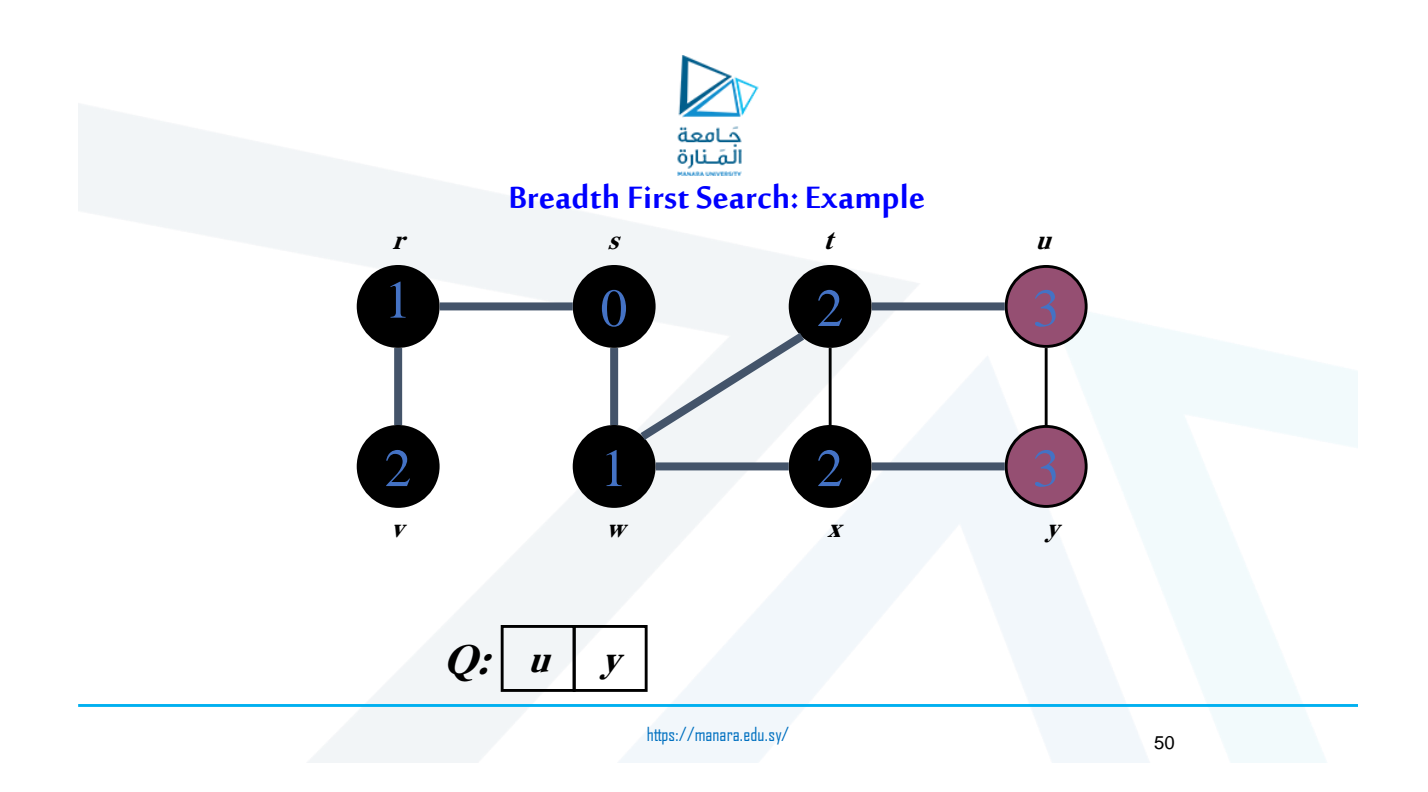

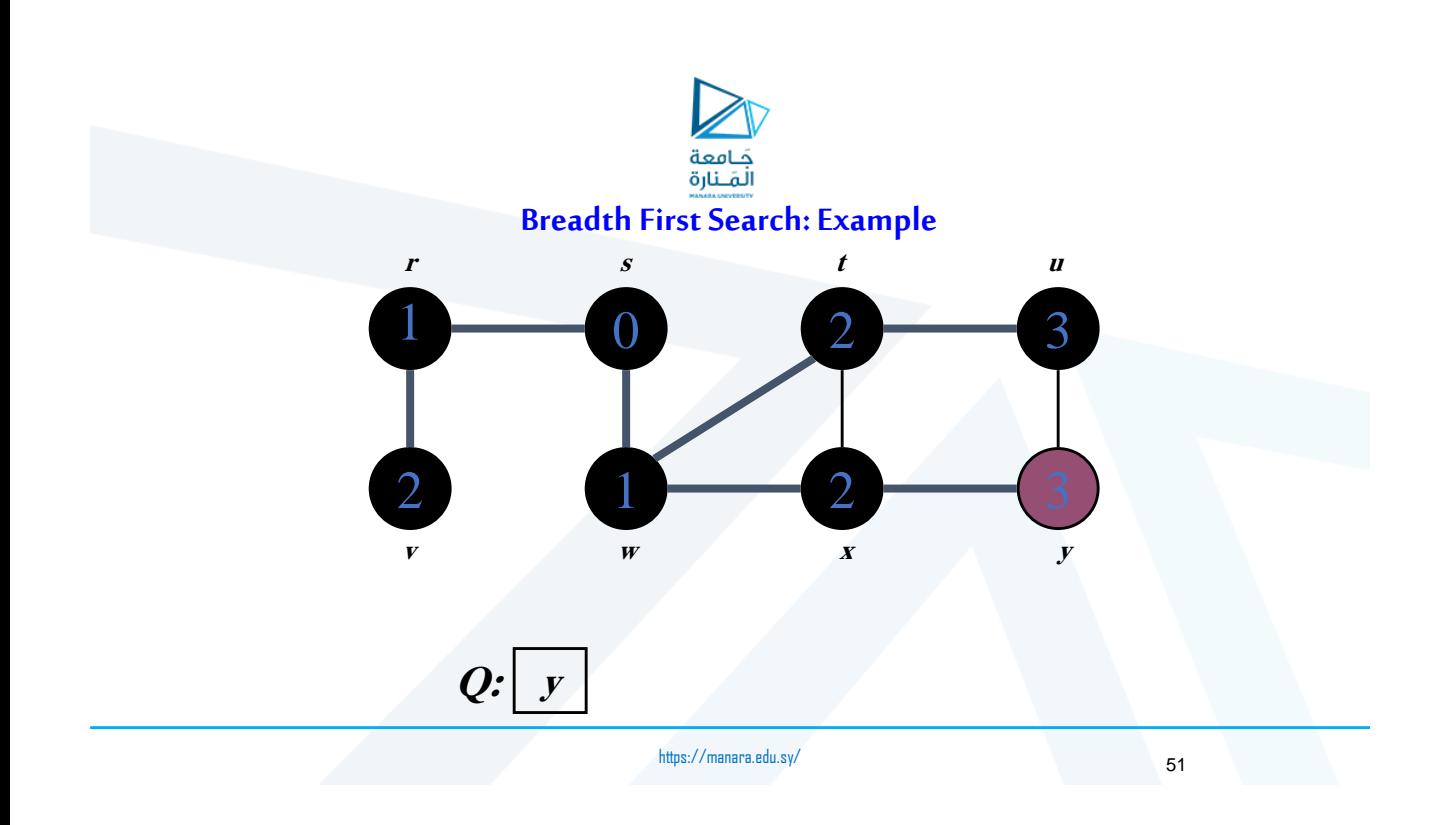

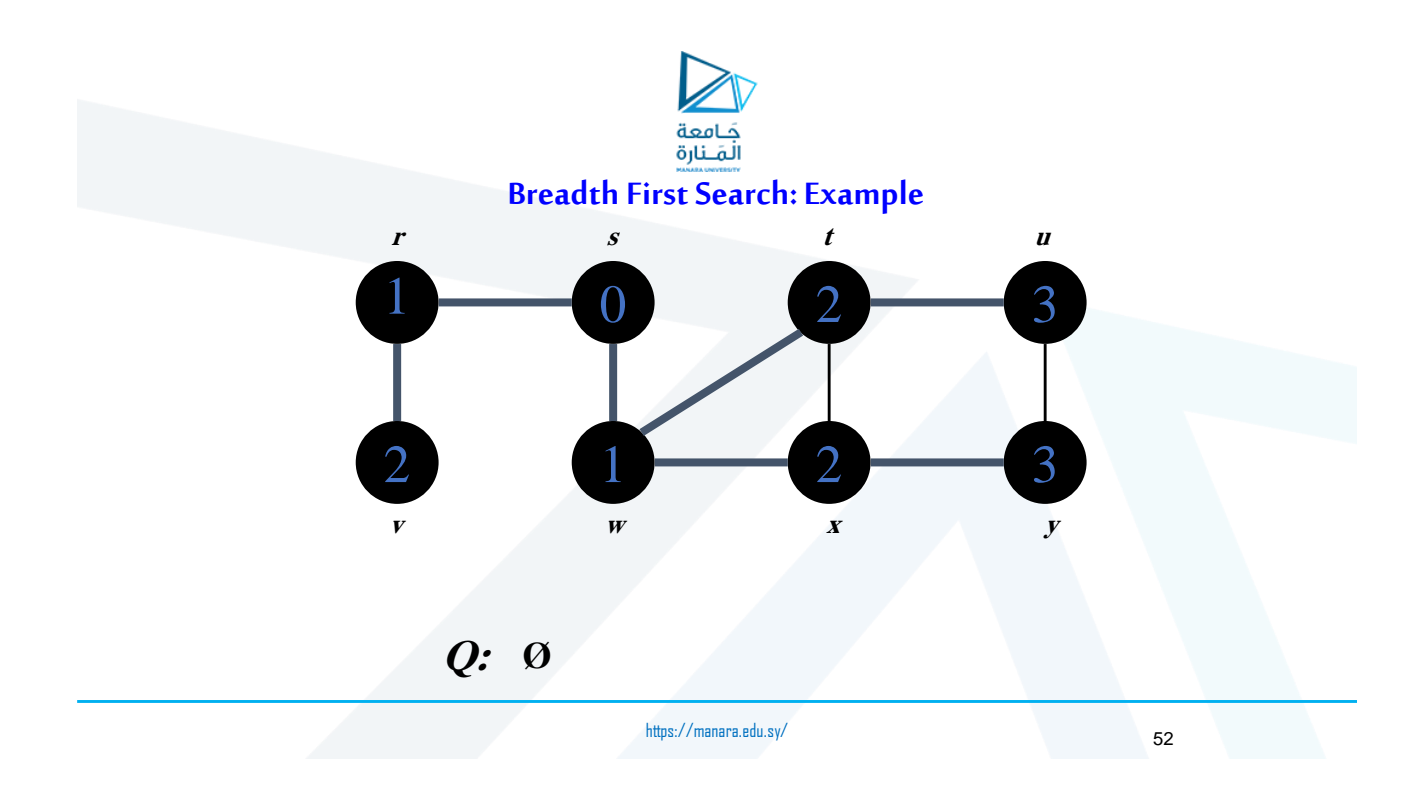

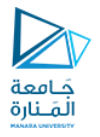

**Breadth First Search: Example**

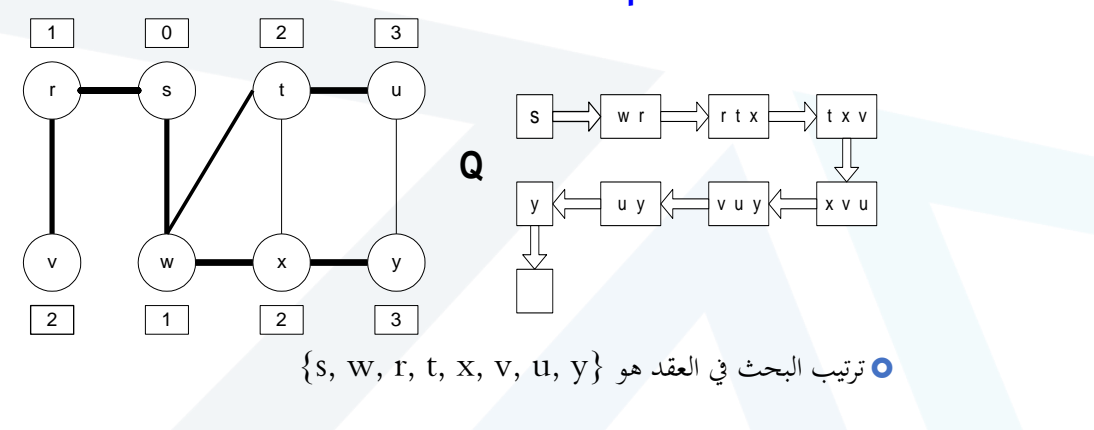

شجرة البحث ابلعرض

https://manara.edu.sy/

53

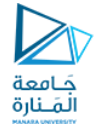

### **البحثبالعمق أوالSearch First Depth <sup>ا</sup>**

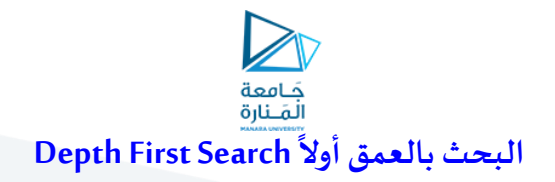

 هي طريقة حبث يف البيان **تبدأ بعقدة املصدر وتطلب عوديا نفسها من أجل العقد اجملاورة للمصدر.**

 تعتمد على استكشاف البيان **بزيرة العقد املتتالية حىت أقصى عمق ممكن، أي ابستكشاف جوار أحدث عقدة جرى استكشافها.**

https://manara.edu.sy/

55

جَـَامعة<br>المَـنارة **Depth First Search: Example** u v w **1/**  $\mathbf x$  y  $\mathbf z$ https://manara.edu.sy/ 56

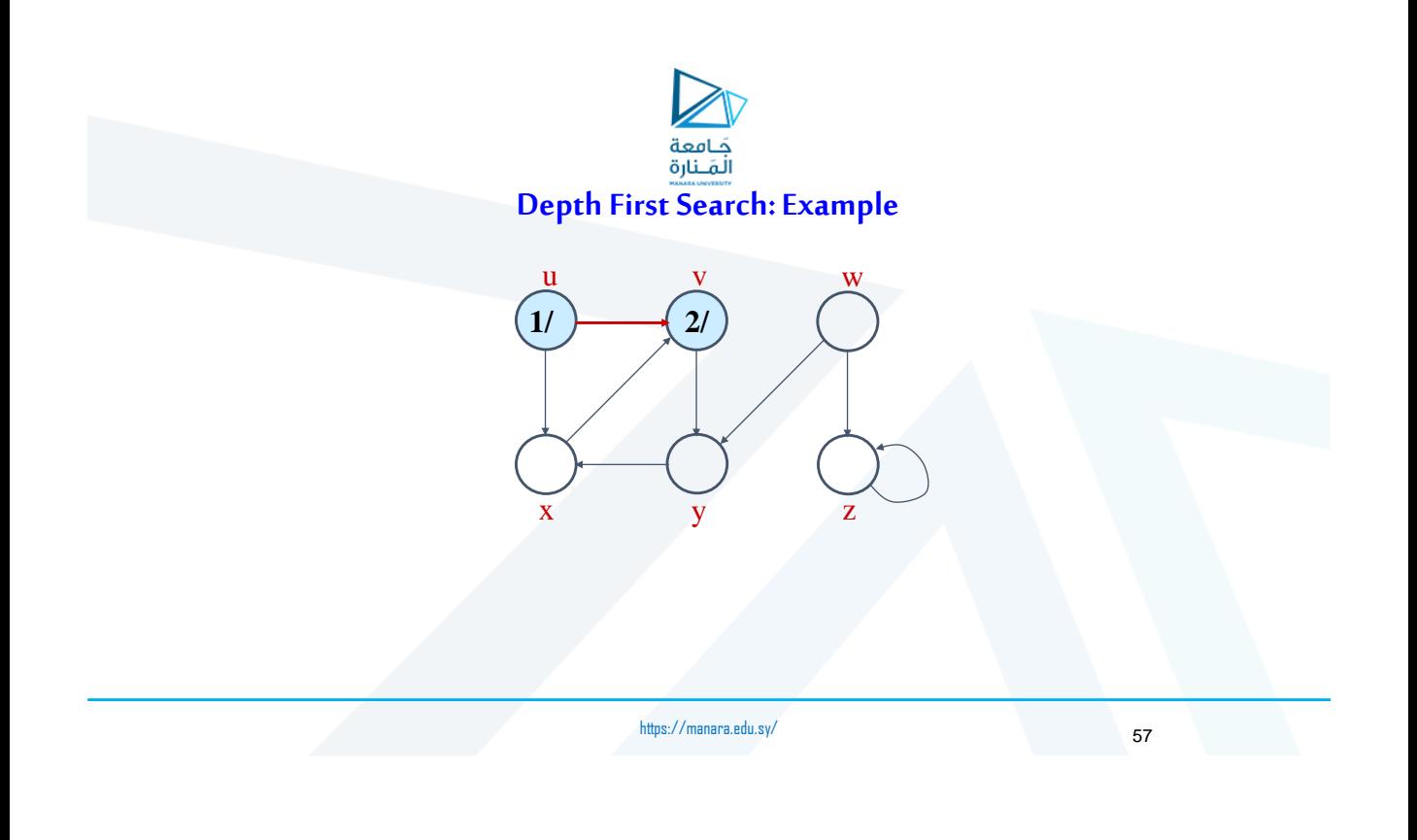

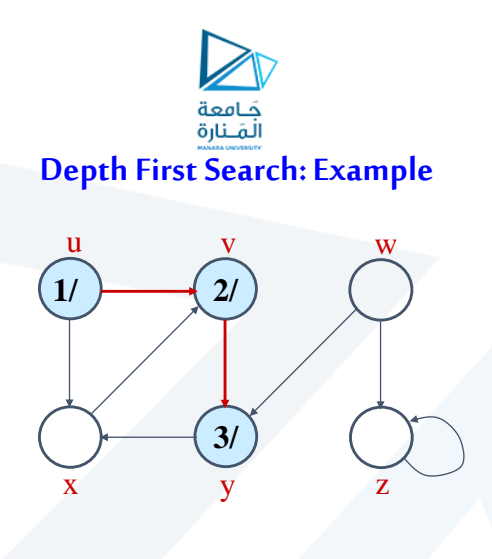

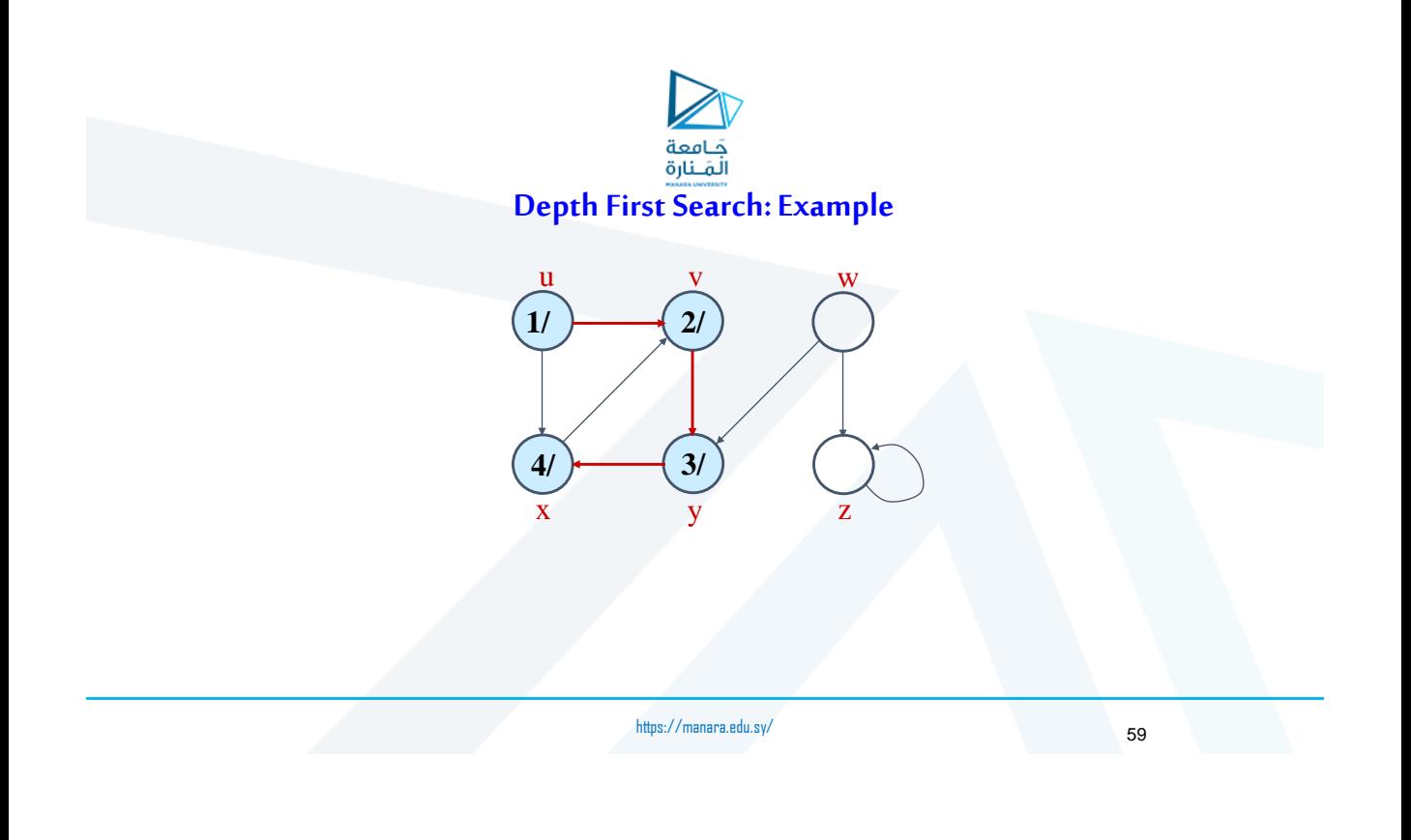

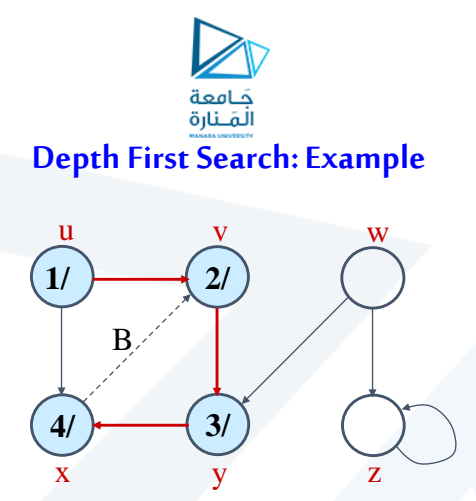

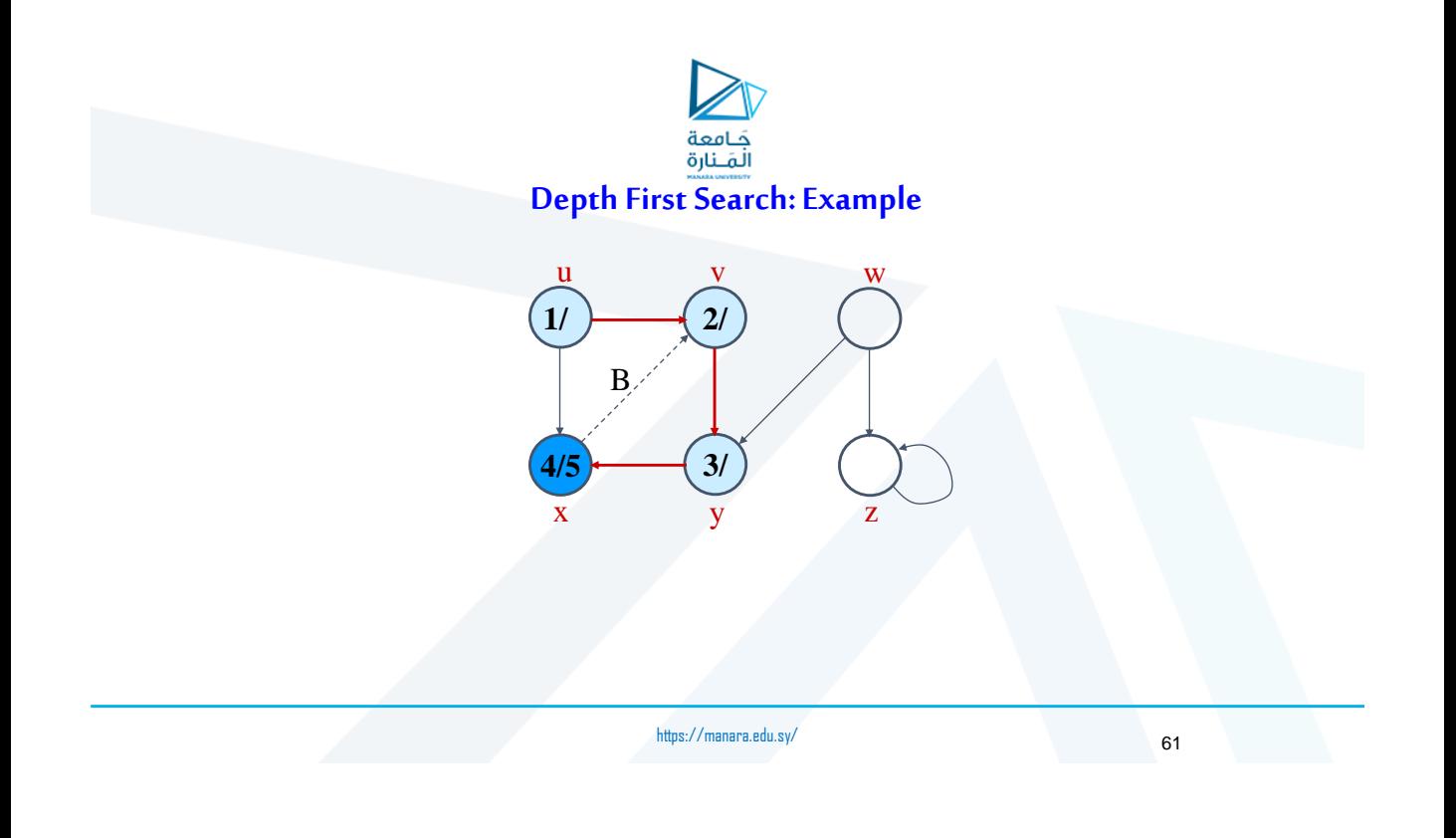

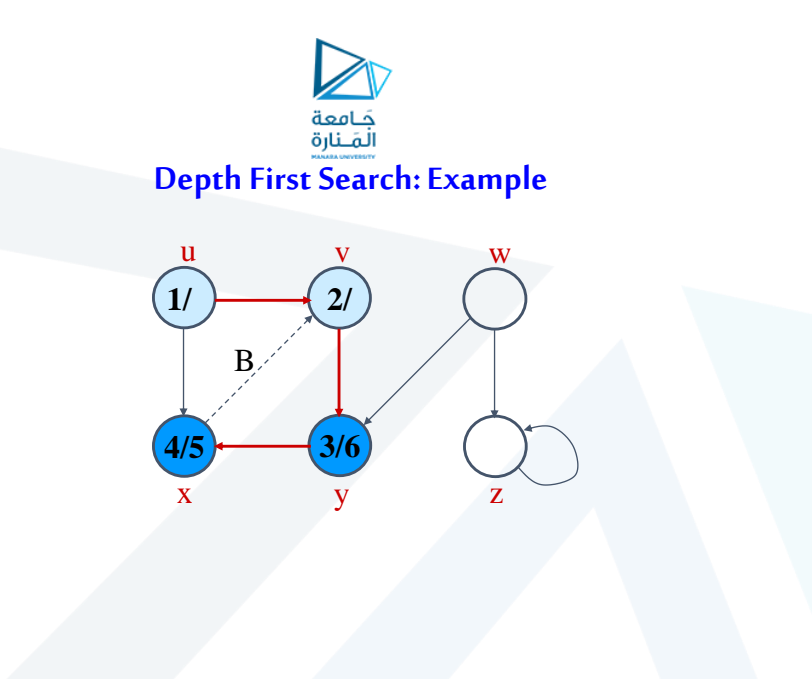

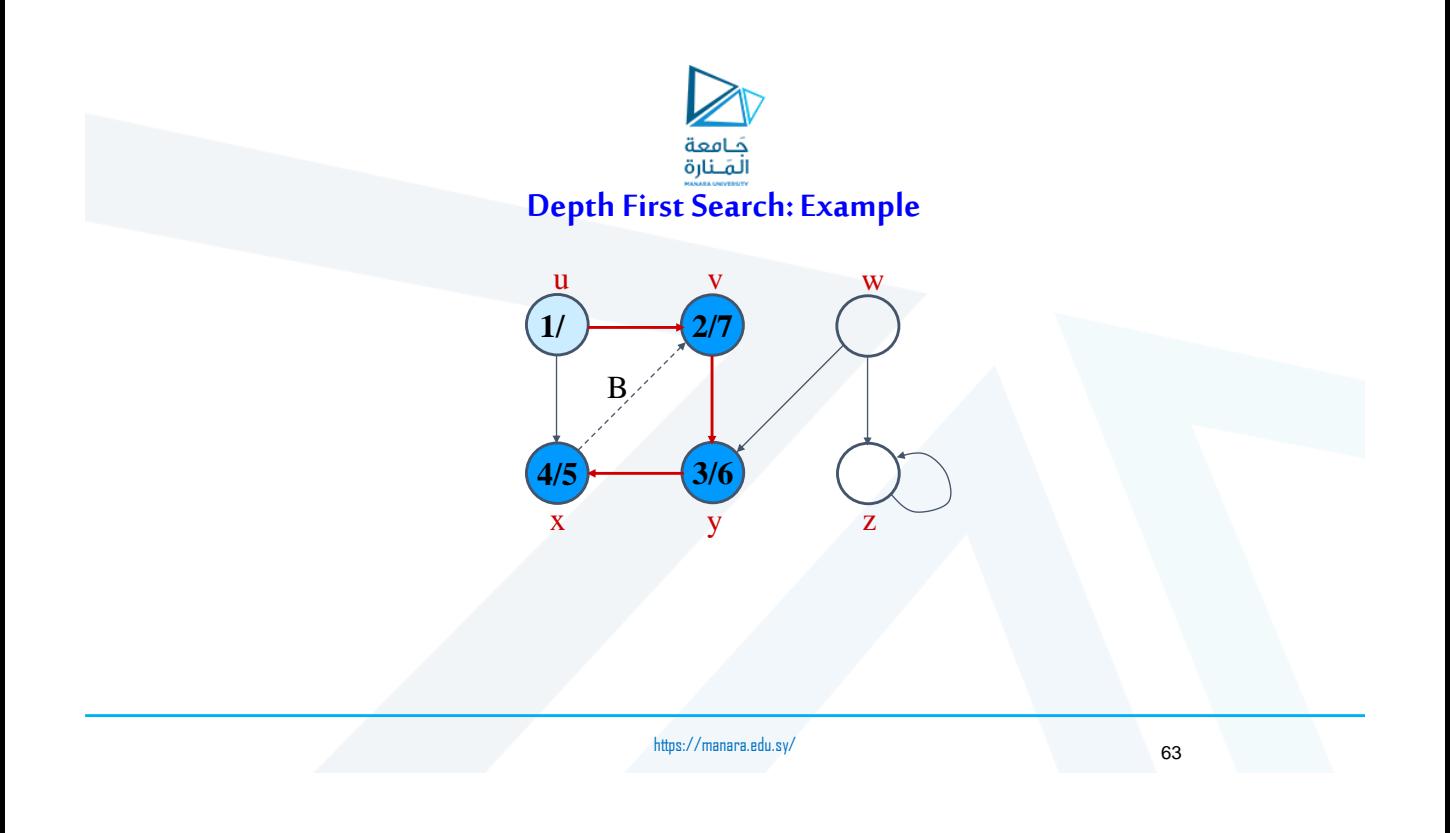

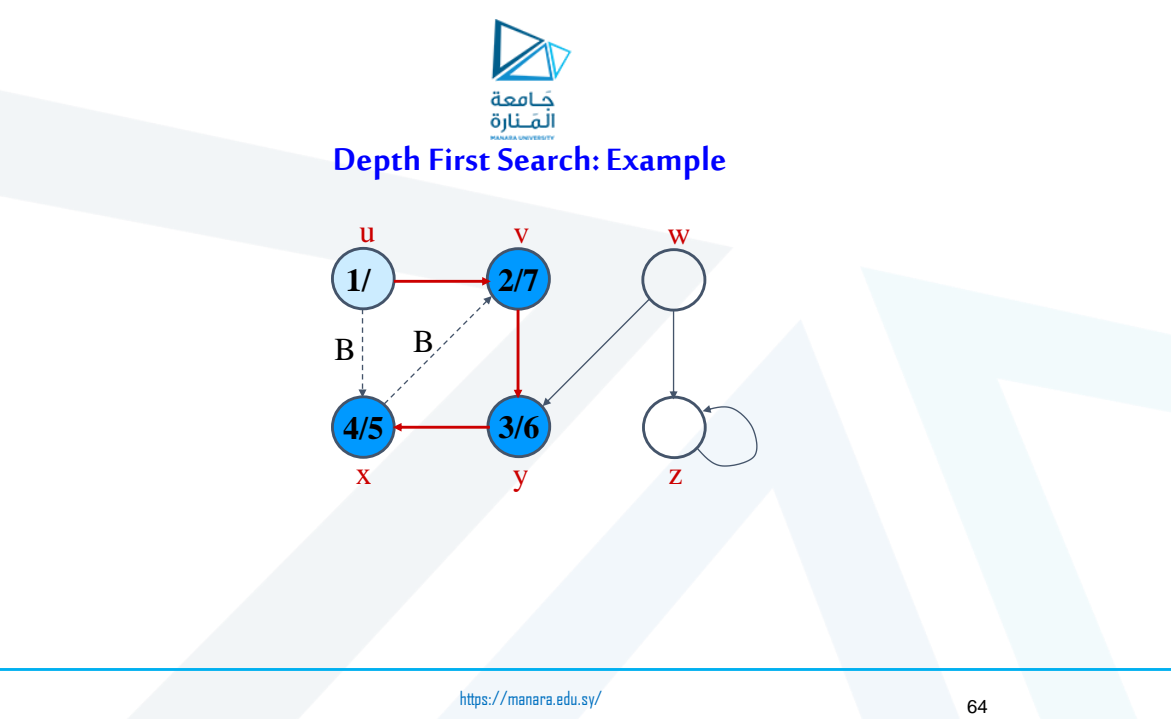

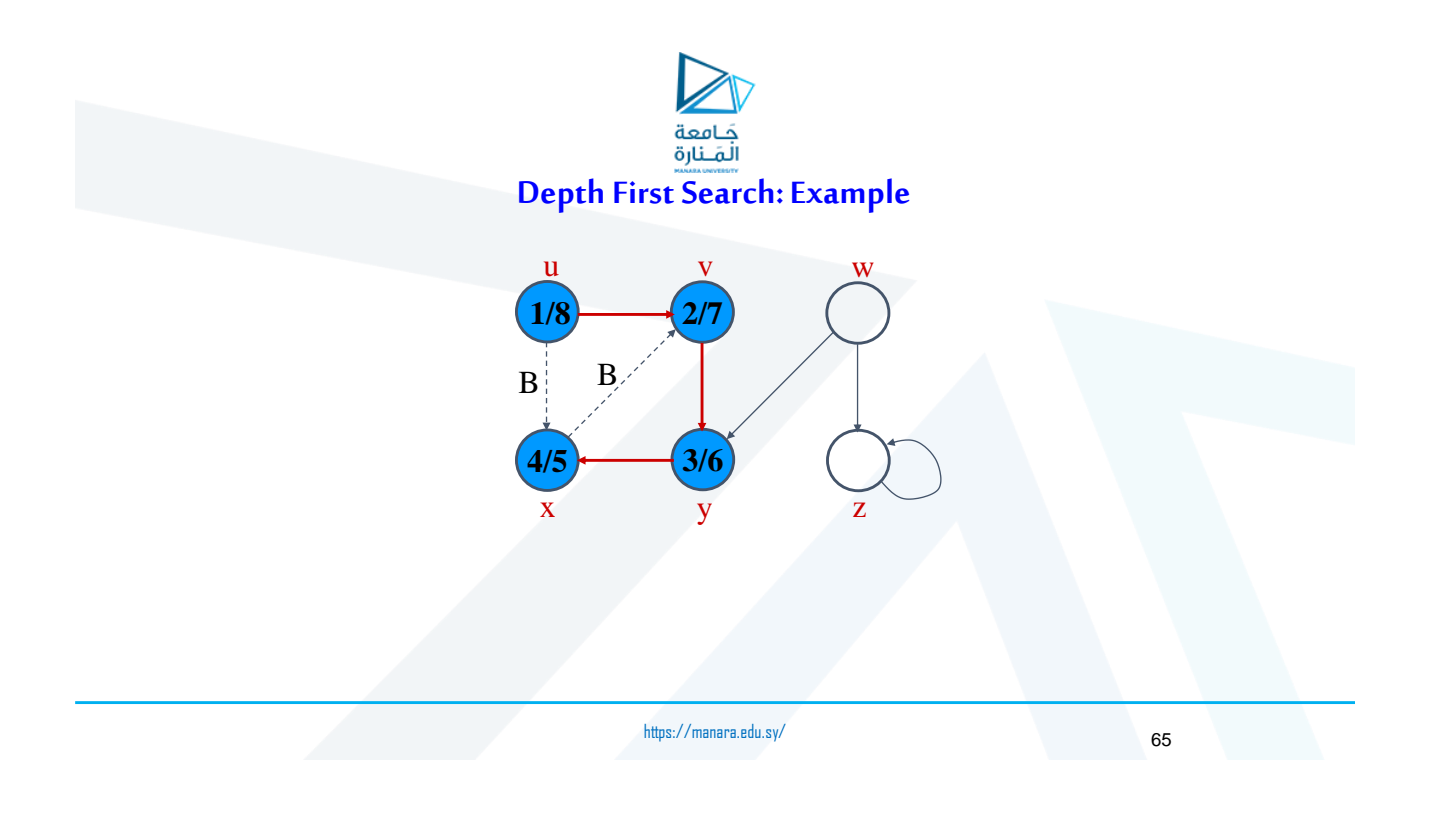

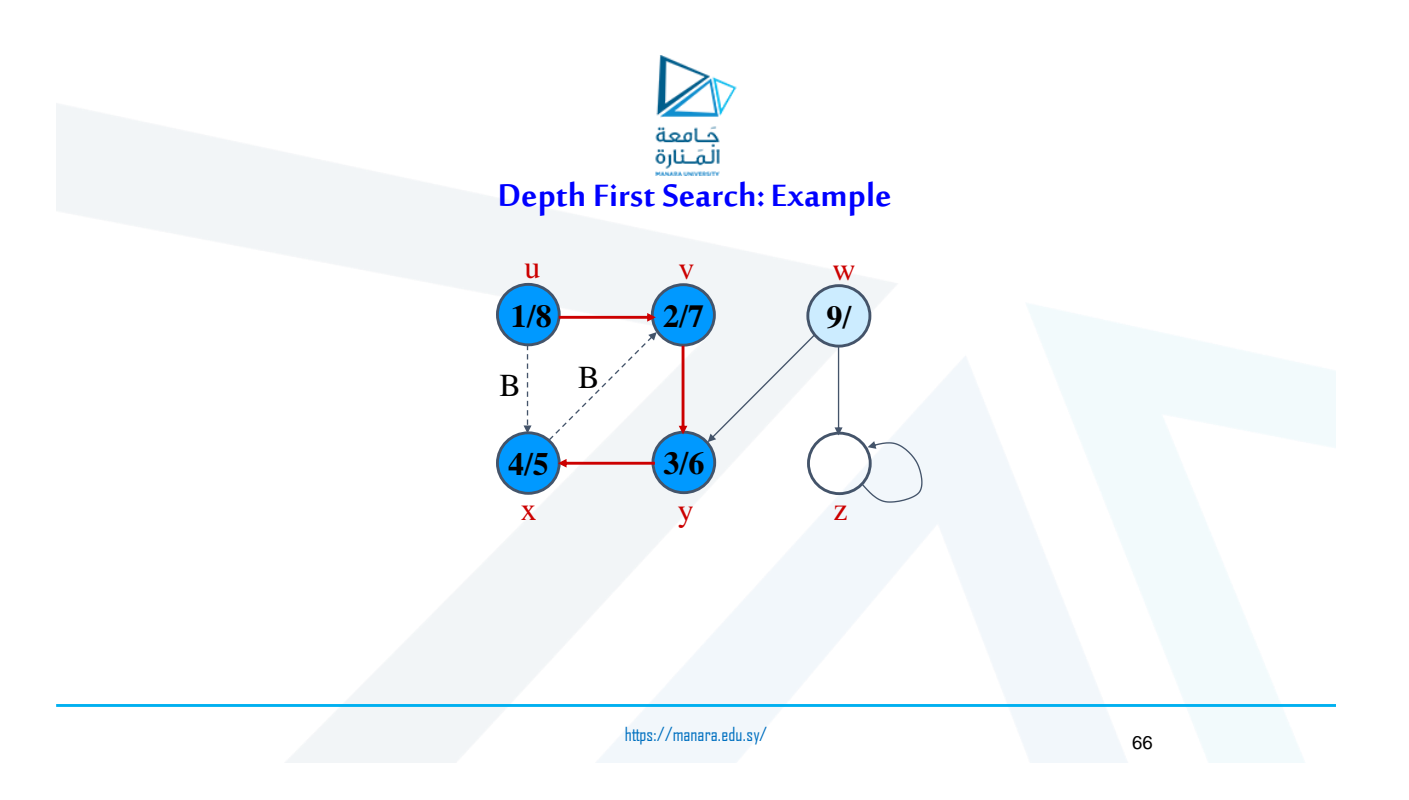

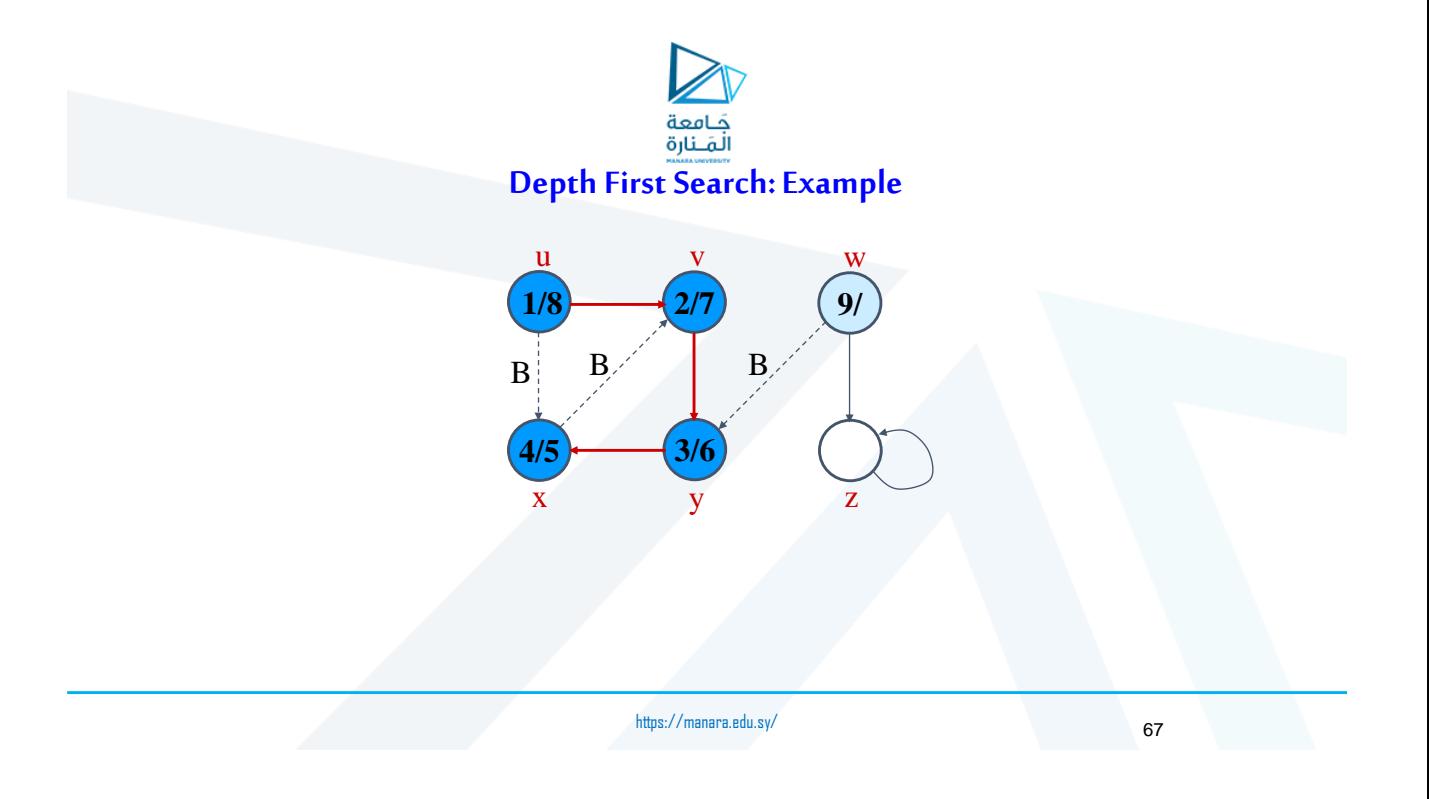

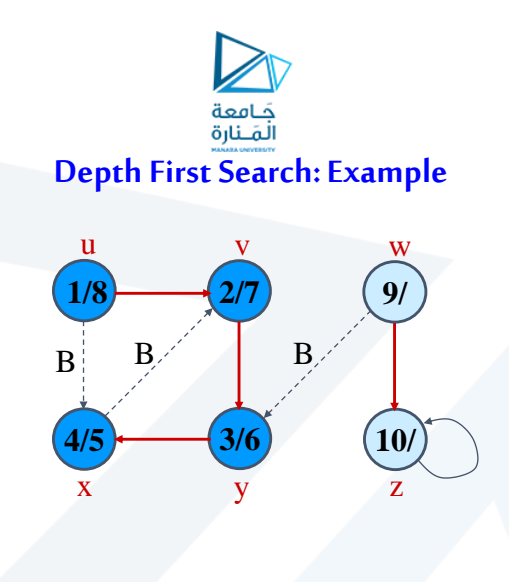

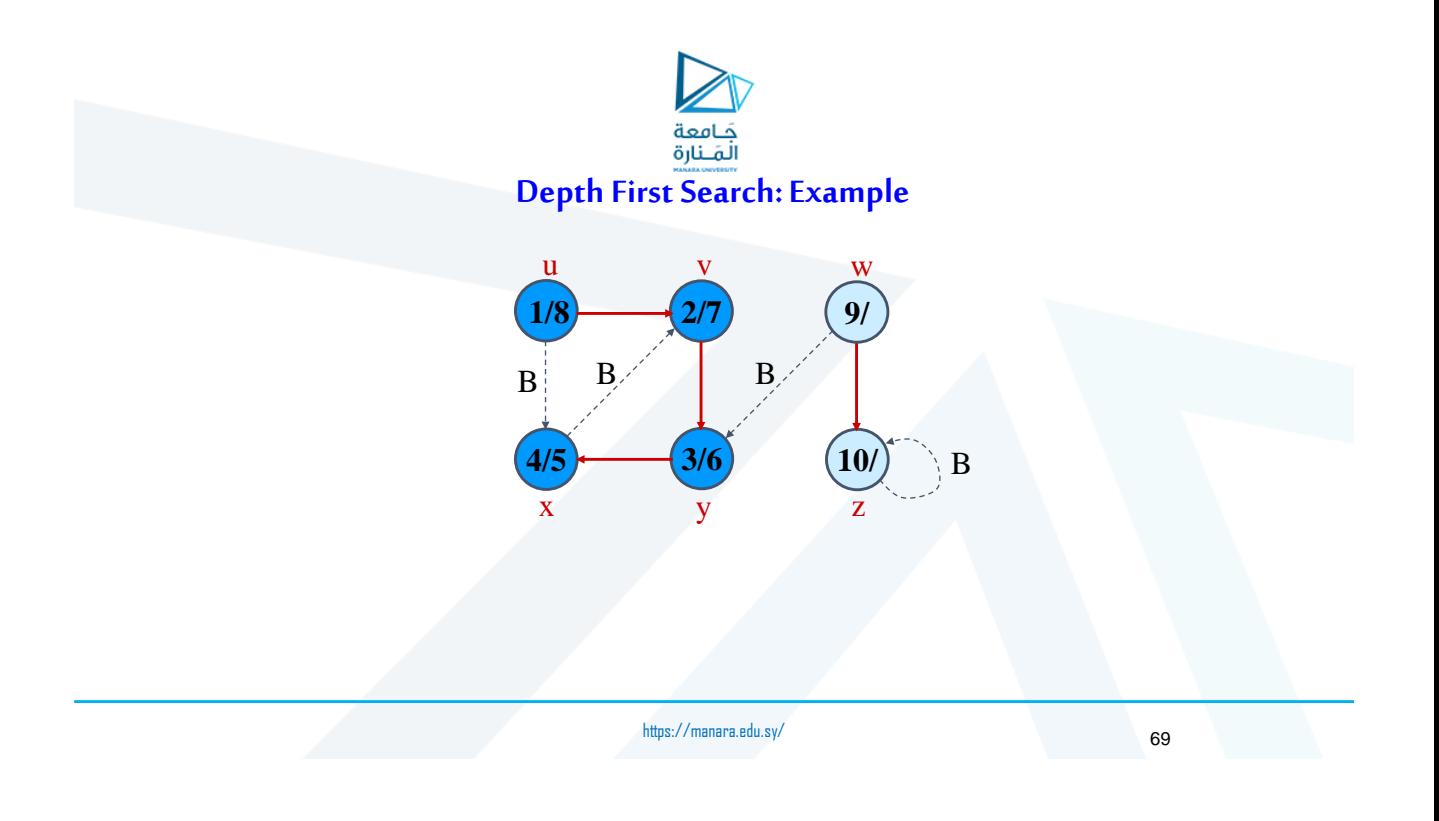

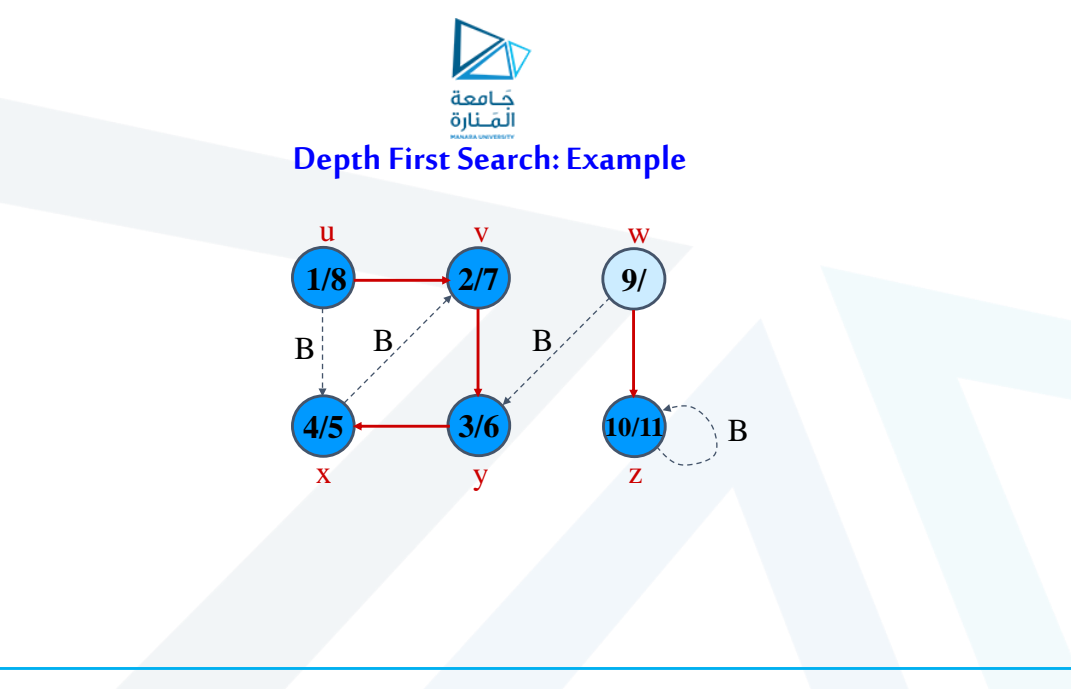

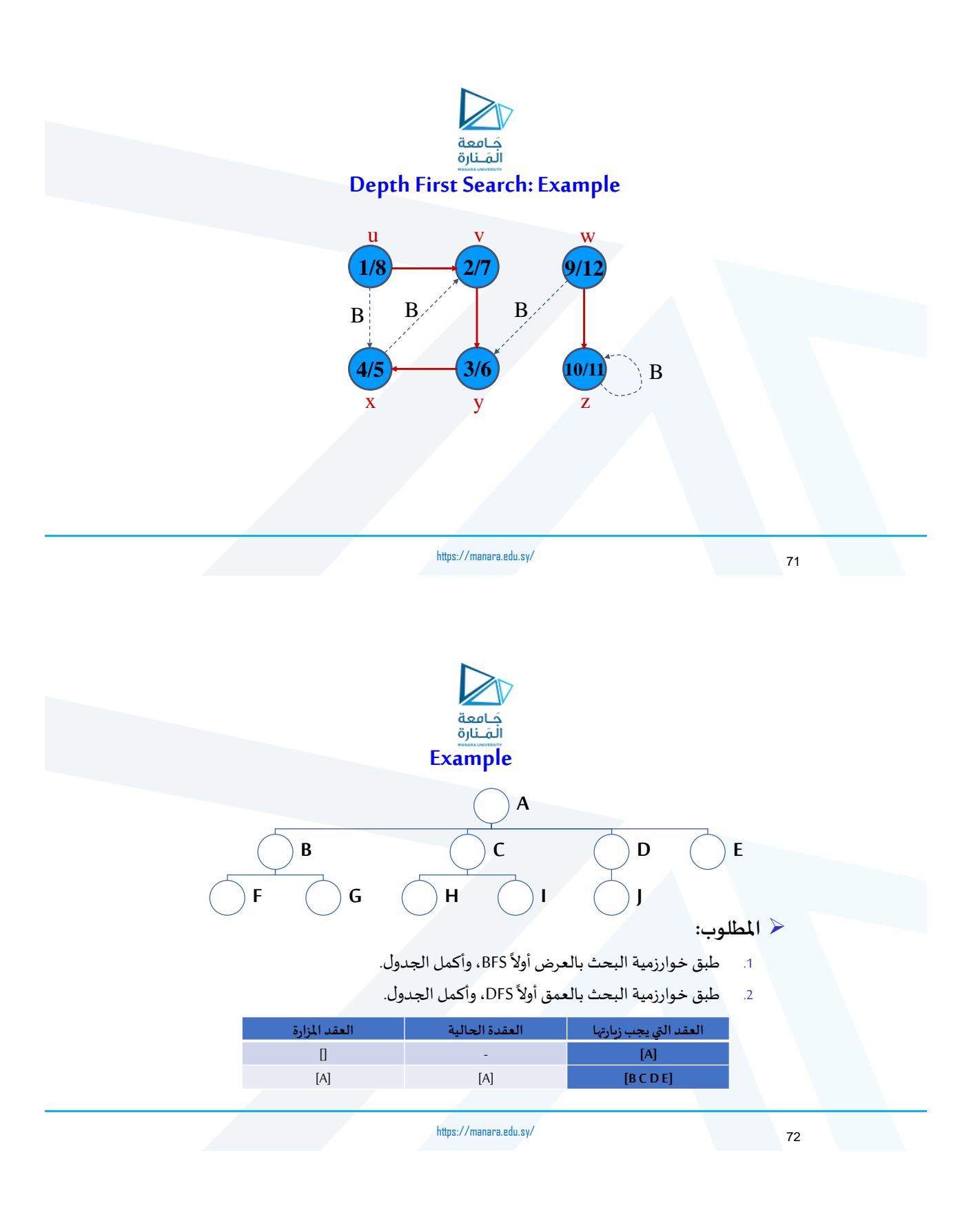

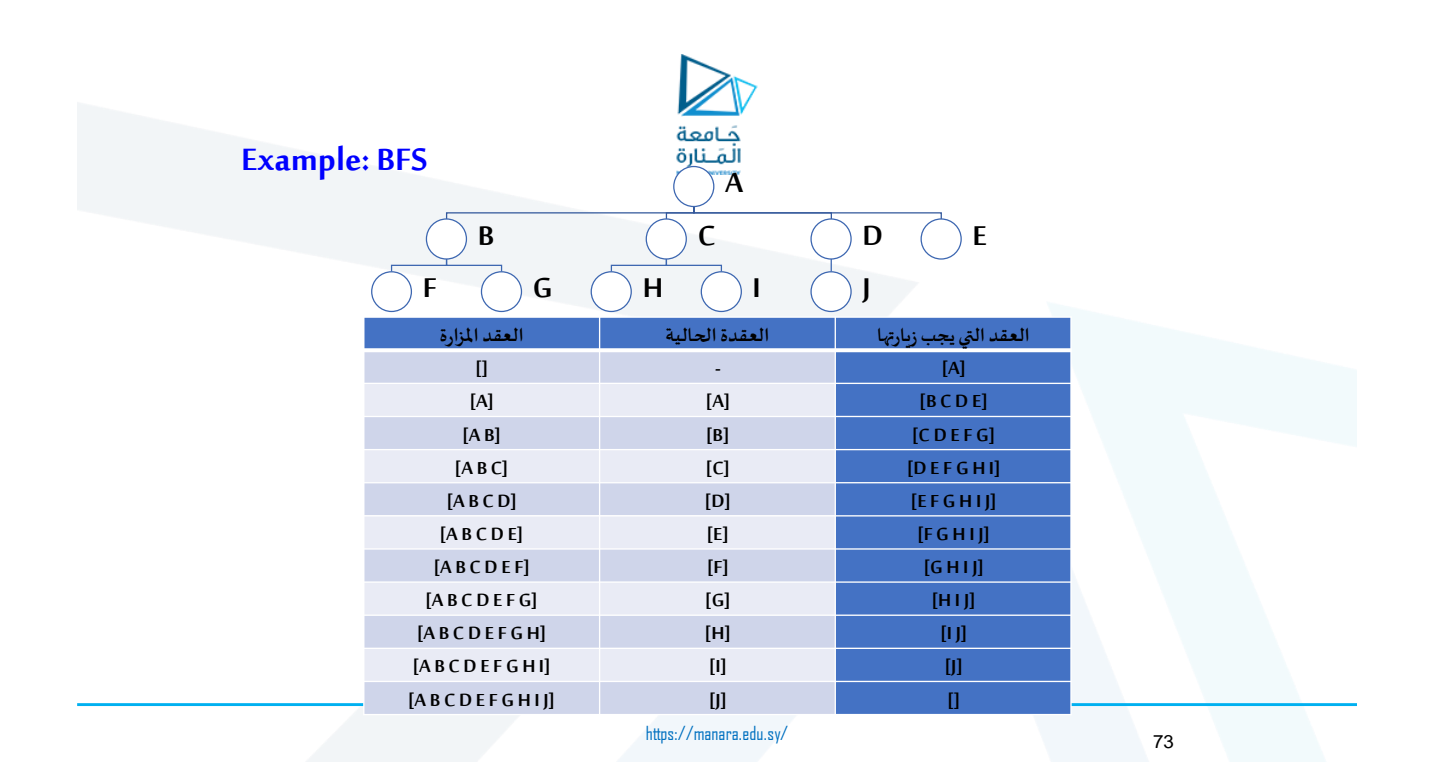

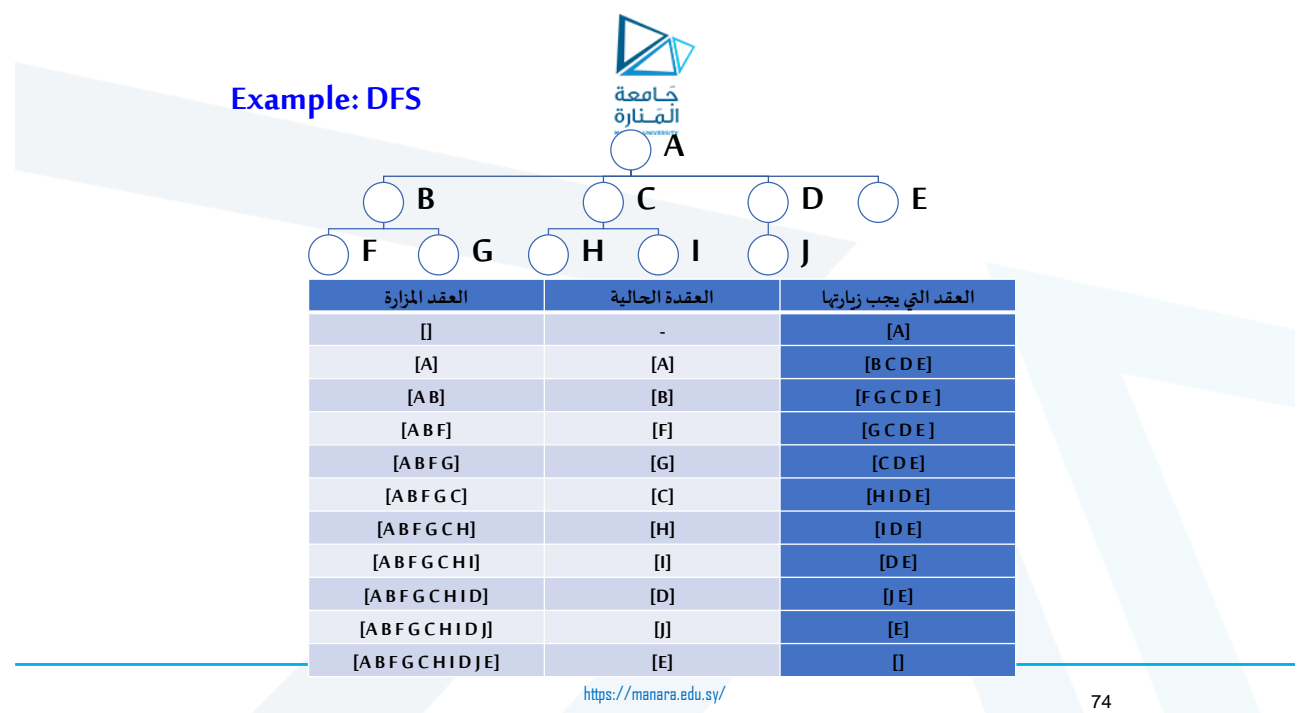

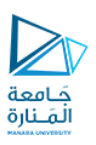

## **Thanks**